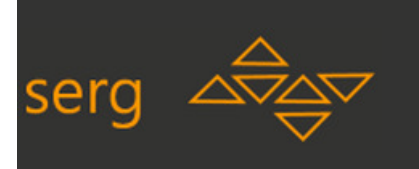

### Avaliação Baseada em Modelos Conceituais II -Engenharia Semiótica Método de Inspeção Semiótica eMétodo de Avaliação da Comunicabilidade

INF1403 – Introdução a IHC

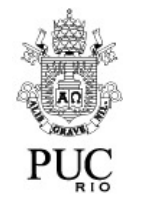

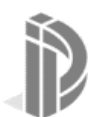

**1**

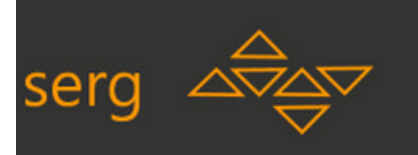

# **4 paradigmas para avaliação em IHC**

- 1. Orápido e rasteiro (que prima pela informalidade)
- 2. Os **testes de usabilidade** (experimentos controlados em laboratórios)
- 3. Os estudos em campo (que se realizam nos contextos naturais de uso das tecnologias avaliadas e são mais difíceis de controlar e registrar do que os testes de usabilidade)
- A avaliação preditiva (que se baseia em conhecimento 4. heurístico ou teórico de um avaliador especializado)

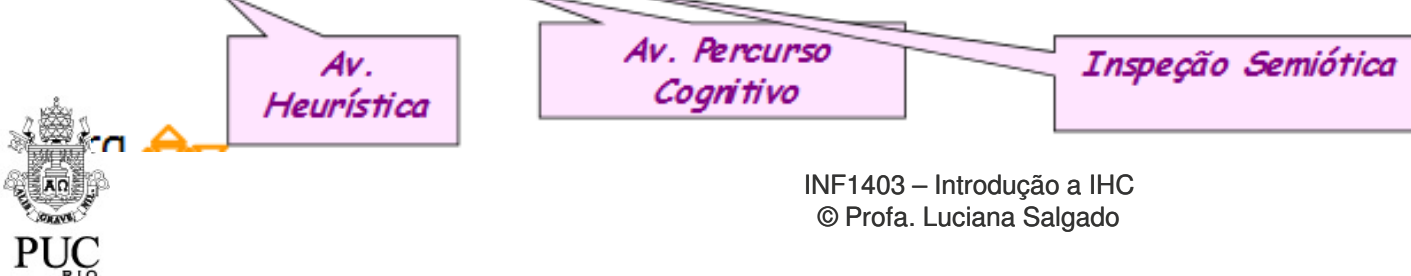

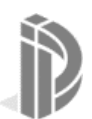

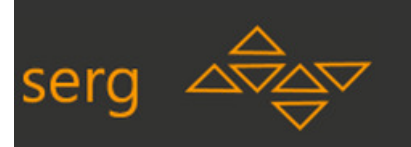

#### **Comparação de 2 "teorias de IHC"**

#### Engenharia Cognitiva

(Norman, 1986)

#### **OBJETIVO**

 Gerar e organizar conhecimentos sólidos para favorecer o desenvolvimento de bons projetos de interação humano-computador.

#### **BASE & FOCO**

 Cognitiva / Aprendizado e Compreensão

#### **Quem está em cena na interação?**

Usuário (somente).

#### Engenharia Semiótica

(de Souza, 2005)

#### **OBJETIVO**

 Gerar e organizar conhecimentos sólidos para favorecer o desenvolvimento de bons projetos de interação humano-computador.

#### **BASE & FOCO**

 **Semiótica / Comunicação e Expressão**

**Quem está em cena na interação?**

 **Usuário e Projetista (Designer) do sistema.**

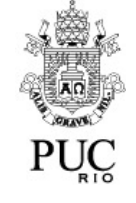

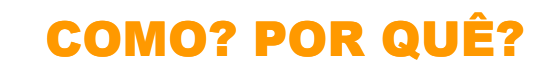

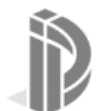

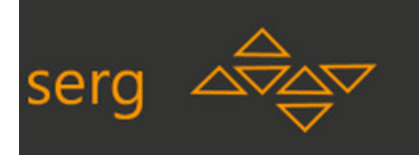

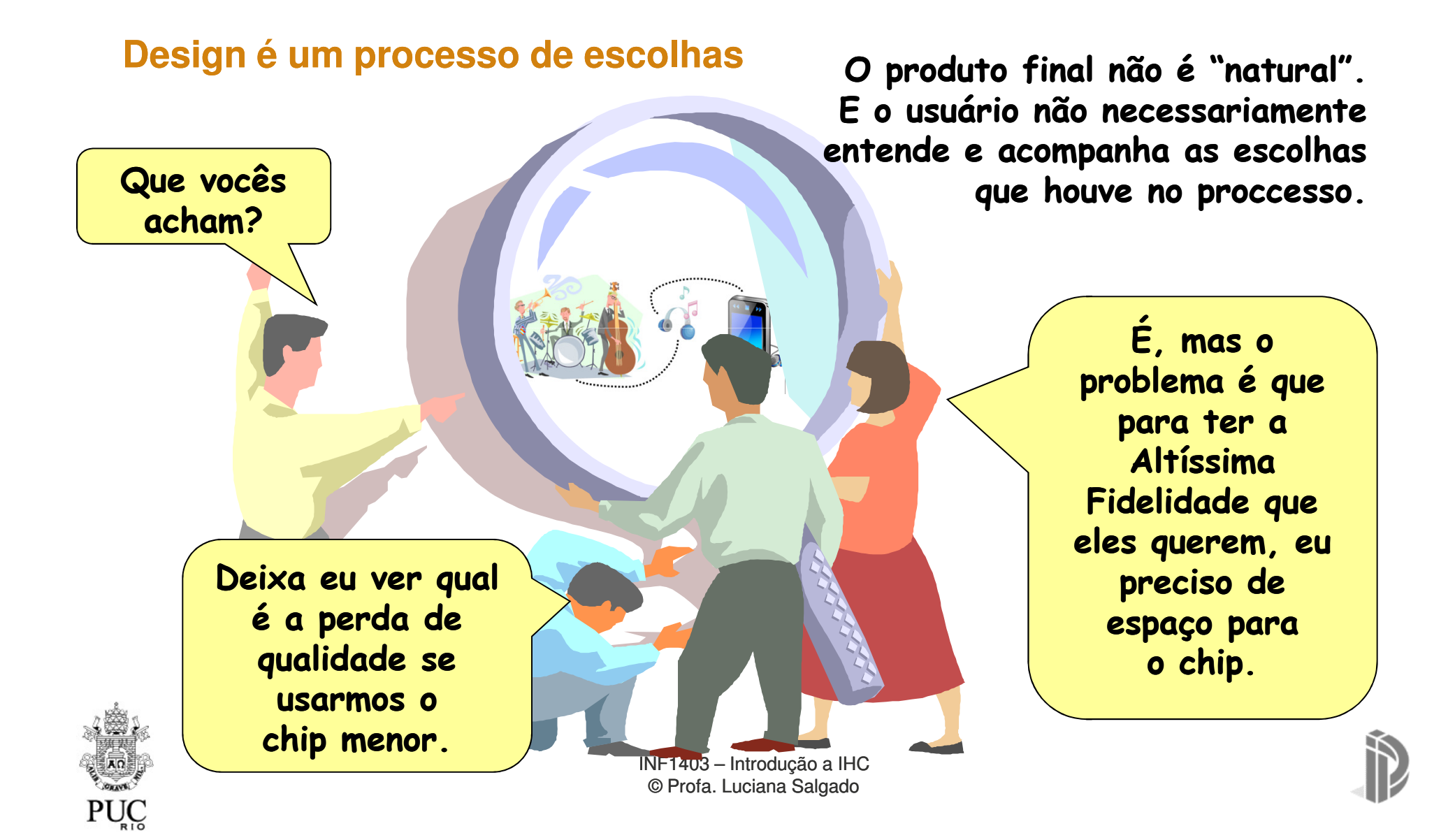

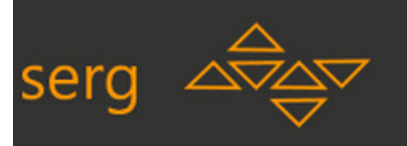

#### **"Comunicando Comunicando escolhas escolhas" aos usuários na perspectiva da Engenharia Semiótica**

• **IHC é uma comunicação entre os produtores e consumidores consumidores, mediada pela própria tecnologia tecnologia.**

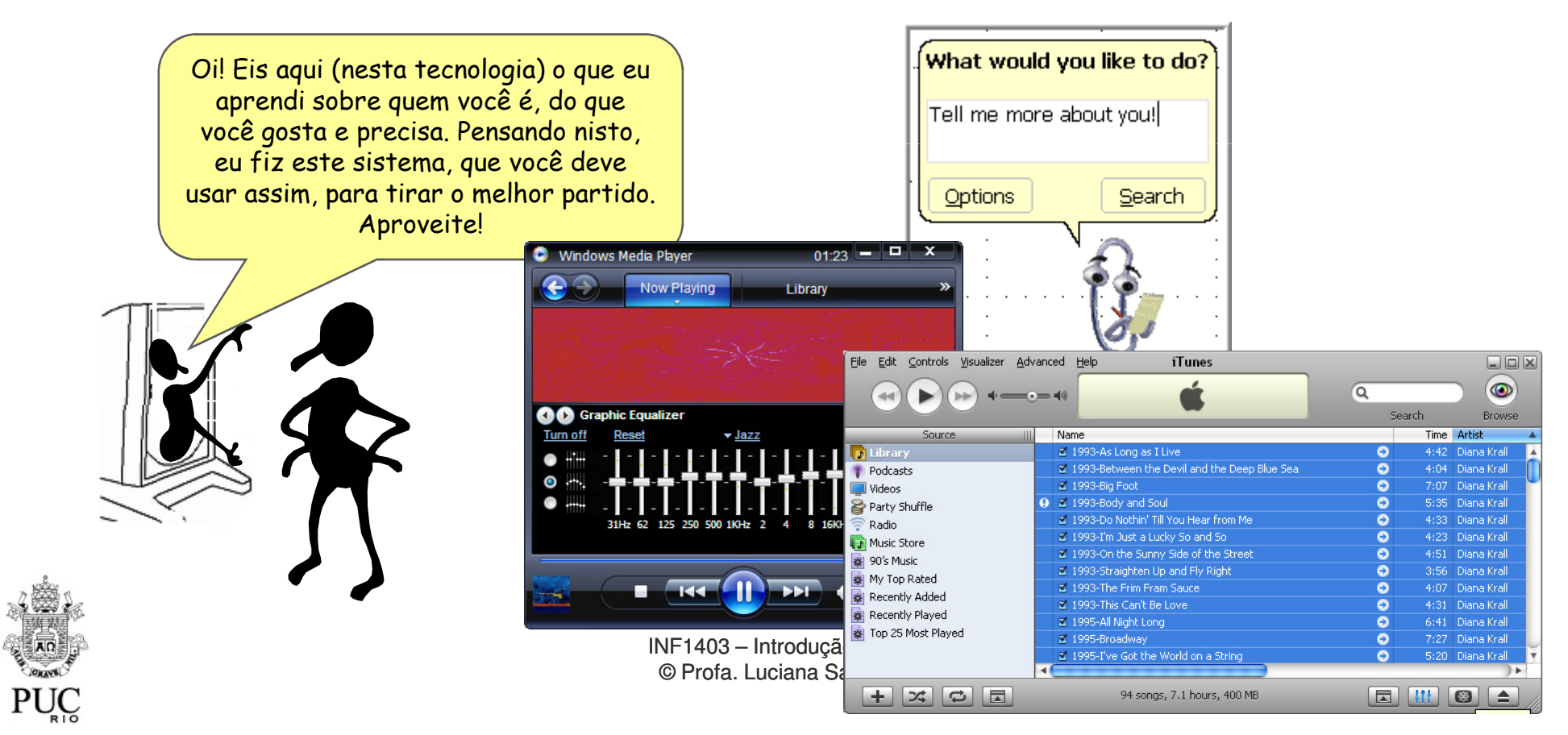

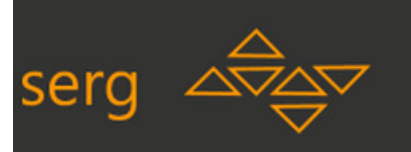

#### **Semiótica**

- $\bullet$ Semiótica é uma disciplina que estuda como (e por que) as pessoas atribuem significado às coisas, e como usam as coisas para significar o que querem dizer.
	- Tudo o que 'tem significado'
		-

para alguém é um SIGNO.<br>
• Exemplos:<br> *Palavras têm significado*<br>
('semiótica' significado (--)<br> *Lugares, pessoas, aromas,<br>
sensações, lembranças...*<br> **Tudo pode ter significado**.<br>
Tudo pode ser um signo.<br>
<sup>INF1403</sup> – Int

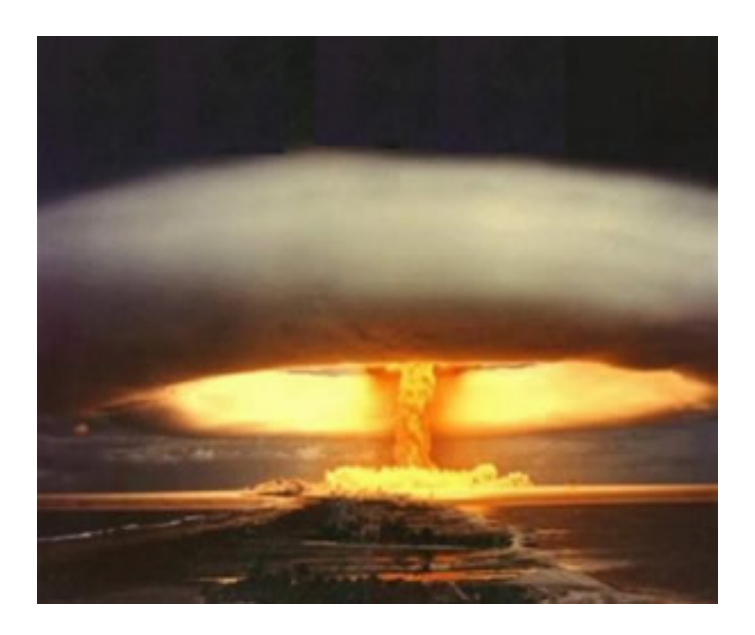

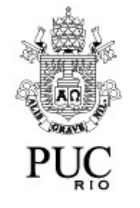

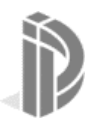

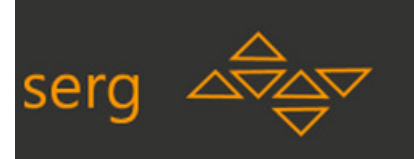

#### **Toda comunicação presume interlocutores**

• **Emissor e Receptor**: papéis que se alternam no processo de comunicação **social natural**

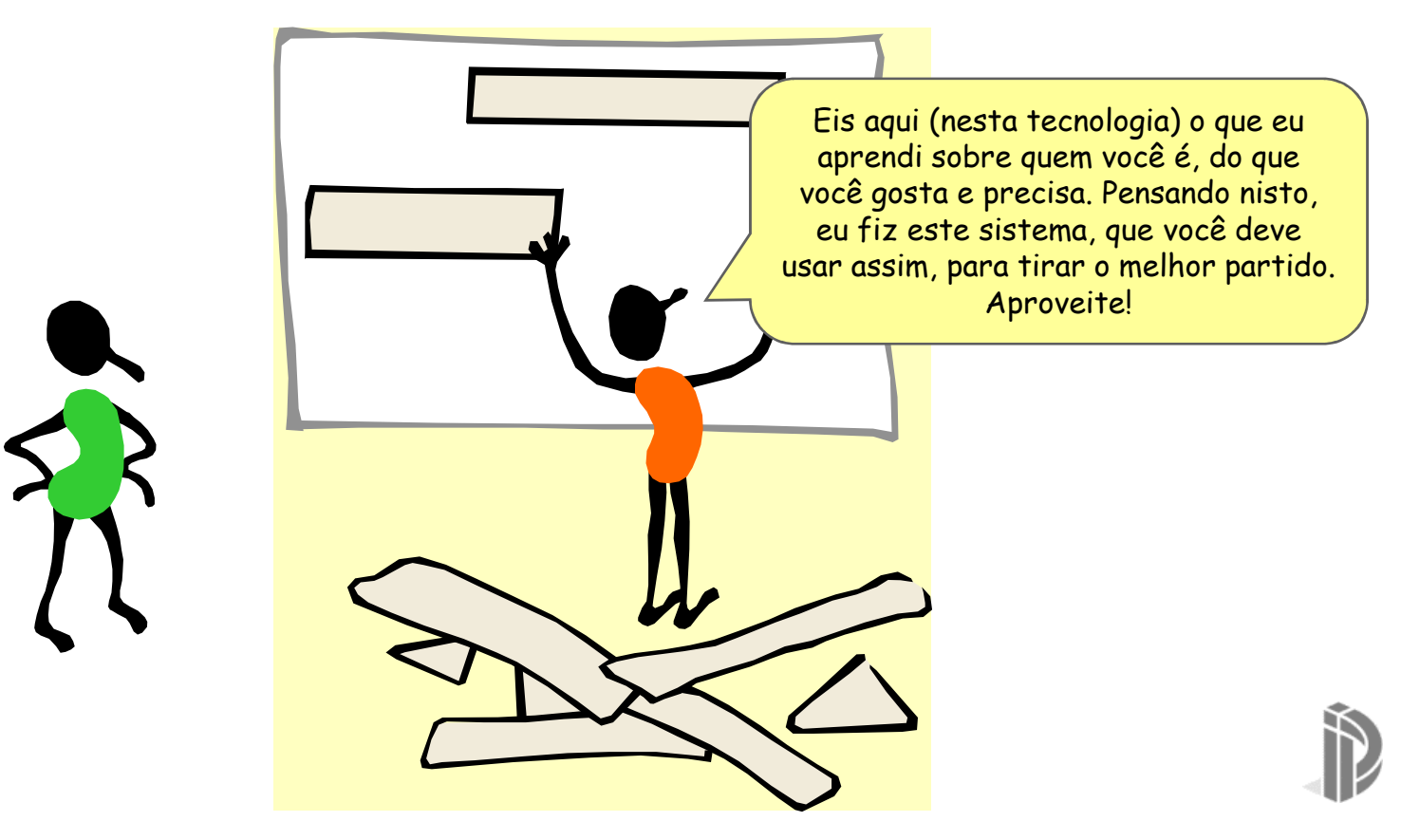

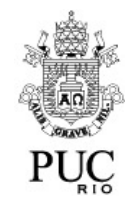

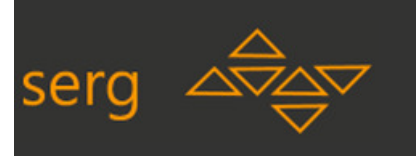

#### **Interlocutores no processo de METACOMUNICAÇÃO**

 $\bullet$ ● **O PREPOSTO DO DESIGNER**: <u>a interface</u> representa o designer na hora da comunicação com o usuário (tempo de interação). É ELA que desempenha então os papéis de **emissor** <sup>e</sup>**receptor** em nome do designer.

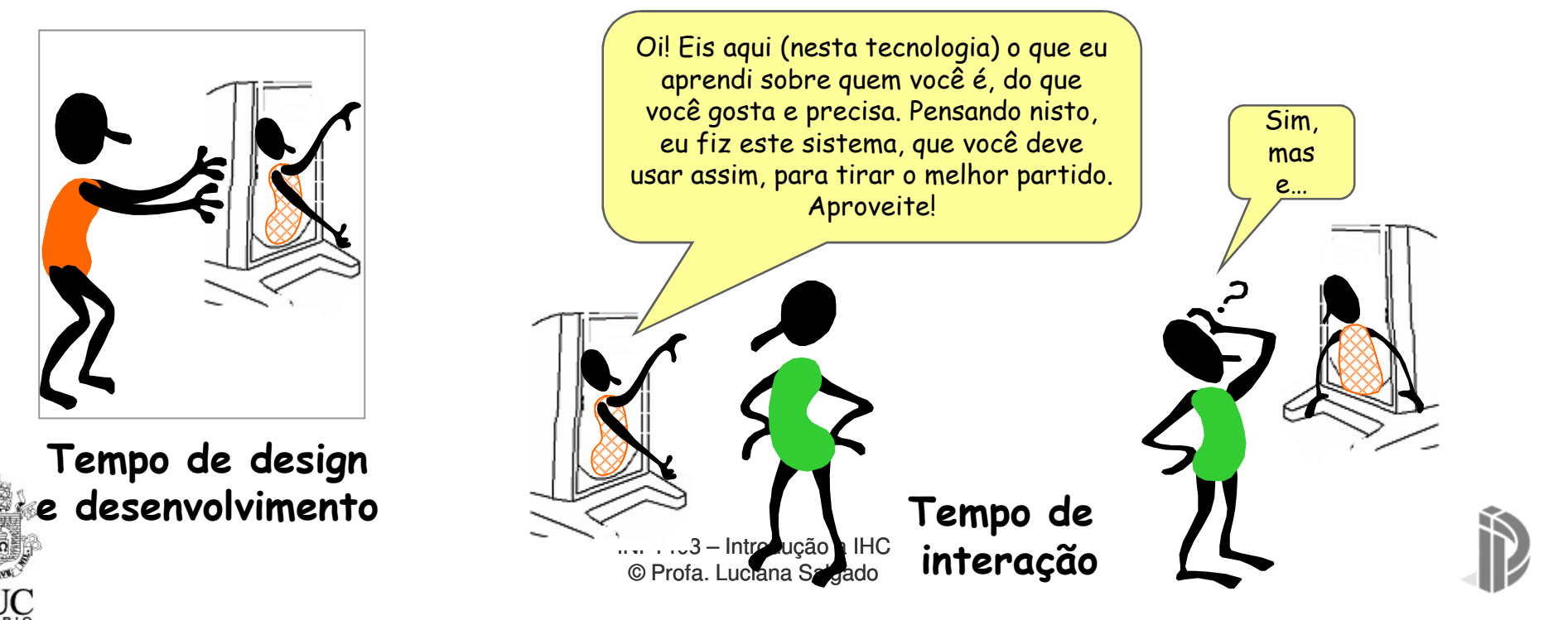

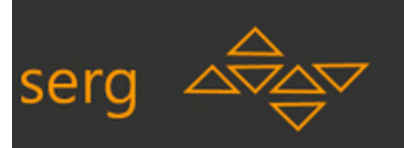

### **Métodos da Engenharia Semiótica para Avaliar IHC**

- • Ênfase na EMISSÃO (do designer)
	- –Método de Inspeção Semiótica (MIS)
- • Ênfase na RECEPÇÃO (do usuário)
	- –Método de Avaliação de Comunicabilidade (MAC)

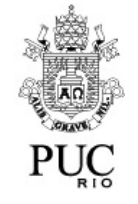

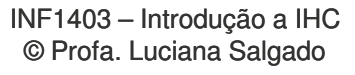

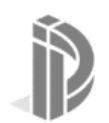

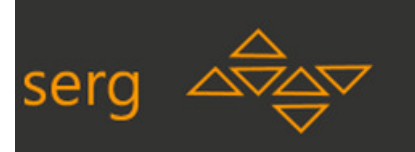

# **O Método de Inspeção Semiótica (MIS)**

- O MIS é um método de inspeção especificamente proposto pela ENGENHARIA SEMIÓTICA.
	- O avaliador deve conhecer as bases da Engenharia Semiótica para poder usá-lo adequadamente.
	- Que bases?
		- O conceito de metacomunicação
		- 3 classes de signos
			- Estáticos
			- Dinâmicos
			- Metalinguisticos
		- Comunicabilidade

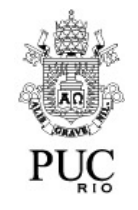

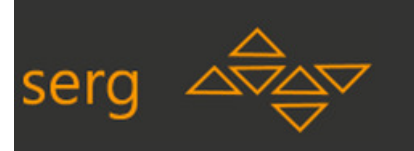

# Conceito de metacomunicação

- • A idéia central de Engenharia Semiótica
	- Os designers se comunicam com os usuários em <u>tempo de interação</u>.
	- A interface do sistema <u>representa</u> o designer durante a interação.

#### •**Metacomunicação**

'Comunicação **sobre** comunicação'

**O projetista comunica como e por quê o usuário deve se comunicar com o sistema.**

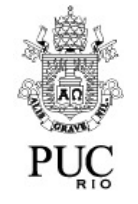

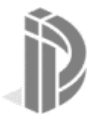

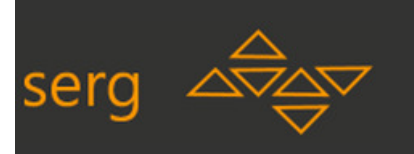

#### **Template de metacomunicação**

1. A mensagem que o designer comunica aos usuários pode ser resumida assim:

"Eis a minha visão de **quem você é**,<br>o que aprendi que **você deseja ou precisa fazer**, Este é o sistema que consequentemente elaborei para você, e esta é a forma como você pode ou deve usá-lo para realizar um conjunto de objetivos que se enquadram nesta visão."

- 2. O usuário 'capta progressivamente' a mensagem do designer de IHC.
	- •À medida que interage com o software, o usuário vai adicionando elementos ao que já sabia antes sobre o artefato até estar, com o tempo, apto a preencher sozinho (se fosse perguntado) a mensagem acima.

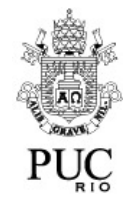

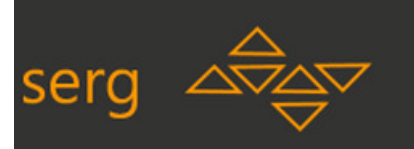

# **Signos Estáticos, Dinâmicos e Metalinguisticos**

 $\bullet$ 

- Estáticos
	- Signos que comunicam o seu significado integral em telas fixas (estáticas) do sistema.
- Dinâmicos
	- Signos que comunicam o seu significado integral em seqüências de telas ou com o tempo (dinamicamente). Estaticamente não comunicam todo seu significado.

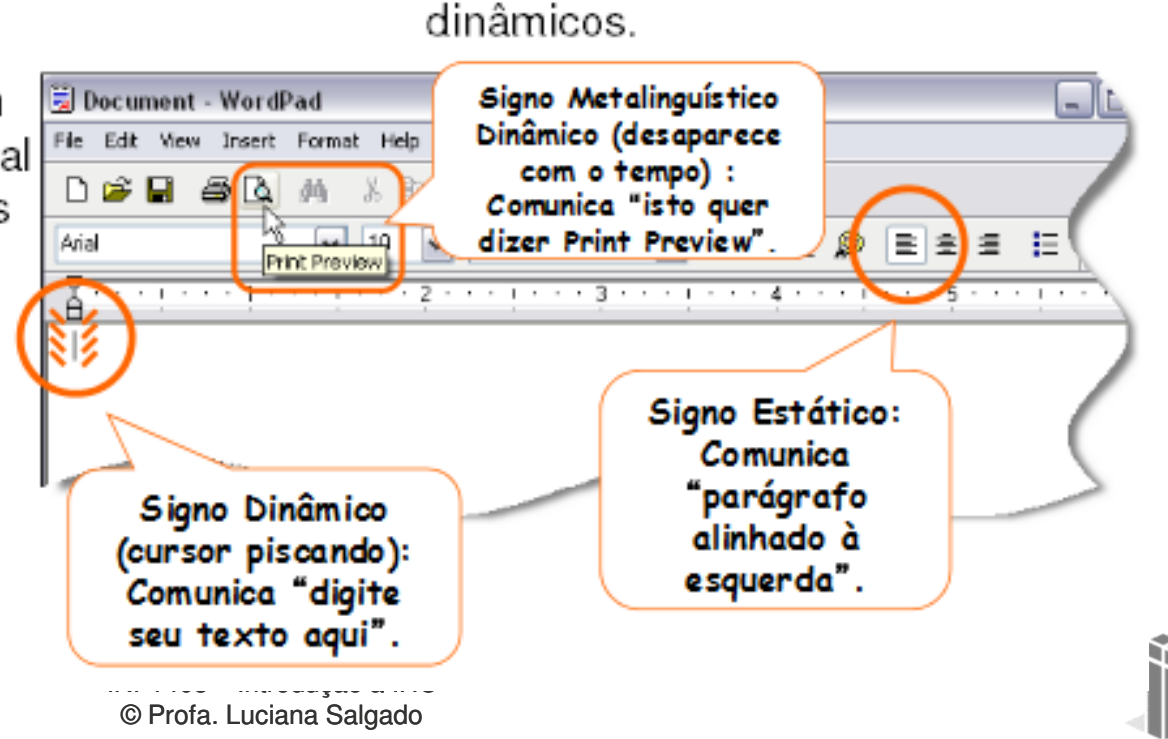

Metalinguísticos

- Signos estáticos ou dinâmicos

que explicam ou ilustram

outros signos estáticos e

**13**

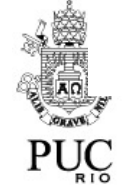

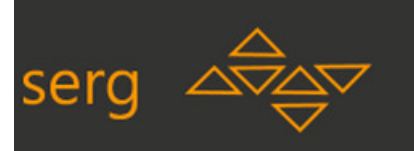

### **Comunicabilidade**

- • A principal característica de interação para a EngSem é a COMUNICABILIDADE.
	- Comunicabilidade é a qualidade exibida por artefatos interativos cujos usuários conseguem captar sem dificuldade:<br>e) Dere guem e ertefate es destinau
		- a) Para quem o artefato se destina;
		- b) Em que medida suas preferências e necessidades de interação podem ser<br>extendidas (e por quê): e atendidas (e por quê); e
		- c) Que tipo de coisas se pode fazer com o artefato e como (aí incluídas formas alternativas e suas respectivas vantagens).
- • Boa comunicabilidade
	- Comunicar-se 'bem' não quer necessariamente dizer comunicar-se com palavras. Há muitas formas eficientes e eficazes de comunicação que não envolvem palavras.<br>'

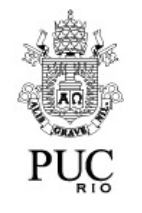

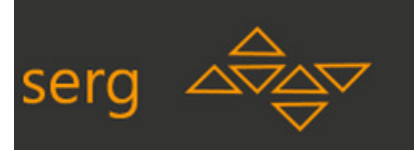

# **Panorâmica do MIS – A Lógica do Método**

- 1. O avaliador analisa diferentes aspectos da comunicação 'designerusuário intermediada pela interface'; e
- 2. Diagnostica se há pontos em que esta comunicação pode se interromper. Se houver:
	- •• Ilustra e explica o problema; e
	- •Elabora recomendações de como corrigi-lo.

**Para fazer [1] e [2] o avaliador SE COLOCA NO LUGAR DE UM USUÁRIO e utiliza conhecimentos técnicos para ANTECIPAR PROBLEMAS que o usuário teria. Feito isto, ele tenta conseguir que os problemas sejam resolvidos (daí o chamarmos de 'advogado advogado do usuário usuário').**

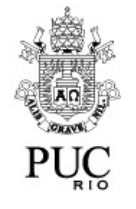

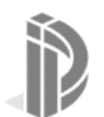

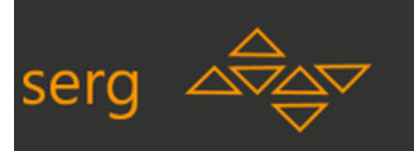

# **Panorâmica do MIS – Objeto de Análise**

- $\bullet$ **SIGNOS** de interface, interação, e documentação
	- SIGNO é tudo o que significa algo para alguém.
		- Logo, enquanto **para mim** isto não é um signo (ie. não significa nada)

Mail Server Password Required

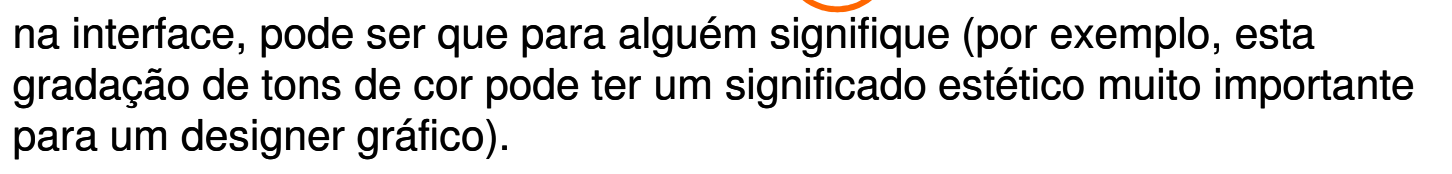

- $\bullet$  Analisamos com o MIS os seguintes signos:
	- **Signos ESTÁTICOS** que aparecem em telas 'paradas' da interface (e correspondem a *estados* do sistema).<br>e:
	- **Signos DINÂMICOS** que aparecem num ato de interação (e correspondem a processos e *comportamentos* do sistema)
	- INF1403 Introdução a IHC© Profa. Luciana Salgado • **Signos METALINGÜÍSTICOS** (uma linguagem que fala sobre outra linguagem, ou seja: ajuda, explicação, mensagens de erro, avisos)<br>explicação alle

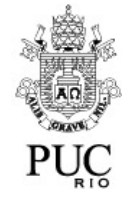

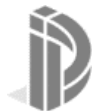

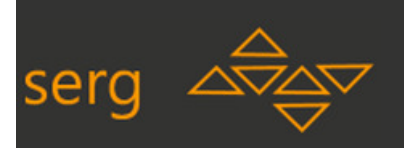

#### MIS – Elementos e Etapas Centrais do Método

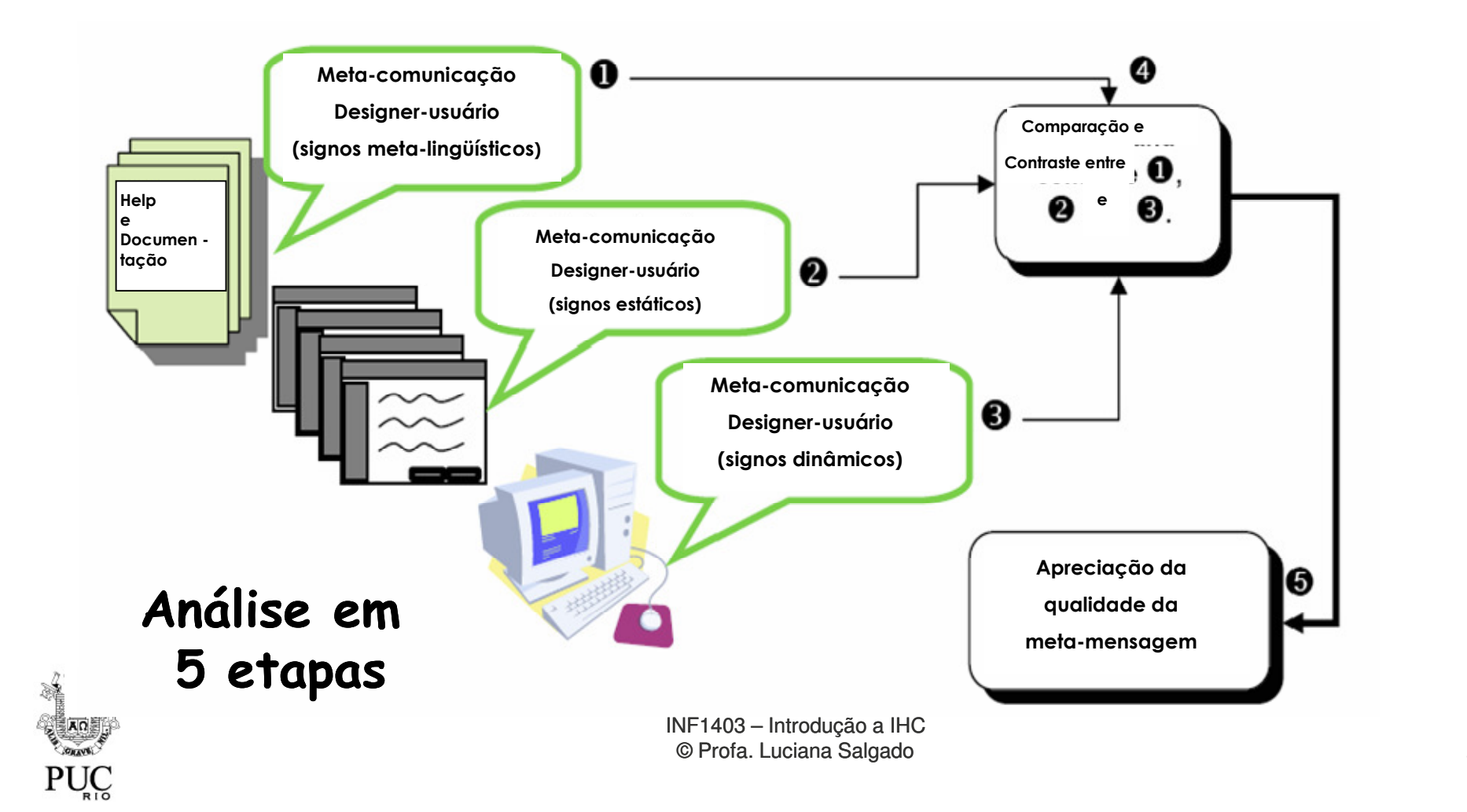

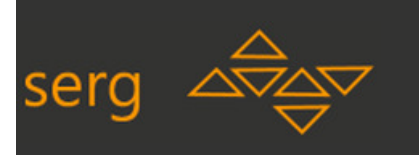

# **O Método de Inspeção Semiótica**

- •Preparação (igual a qualquer método de inspeção)
- • Análise
	- Preencher o template de metacomunicação **lendo apenas os signos meta-linguísticos linguísticos**
	- Preencher o template de metacomunicação **lendo apenas os signos**
	-
	-
- **estáticos**<br>
 Preencher o template de metacomunicação **lendo apenas os signos**<br> **dinâmicos**<br>
 Comparar os três templates: consistência mútua; distribuição da carga<br>
de metacomunicação; estratégia/estilo de metacomunicaçã

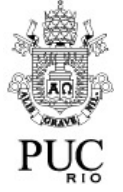

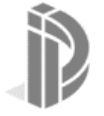

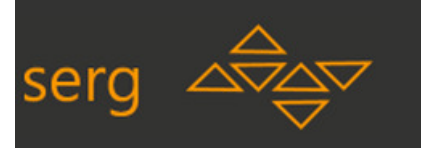

#### **Comparação e contraste entre o que dizem os signos**

- • Respeitando FOCO e CENÁRIO,
	- Na etapa 1 tentamos preencher otemplate da metamensagem dodesigner, baseados emSIGNOS METALINGÜÍSTICOS.
	-
	-

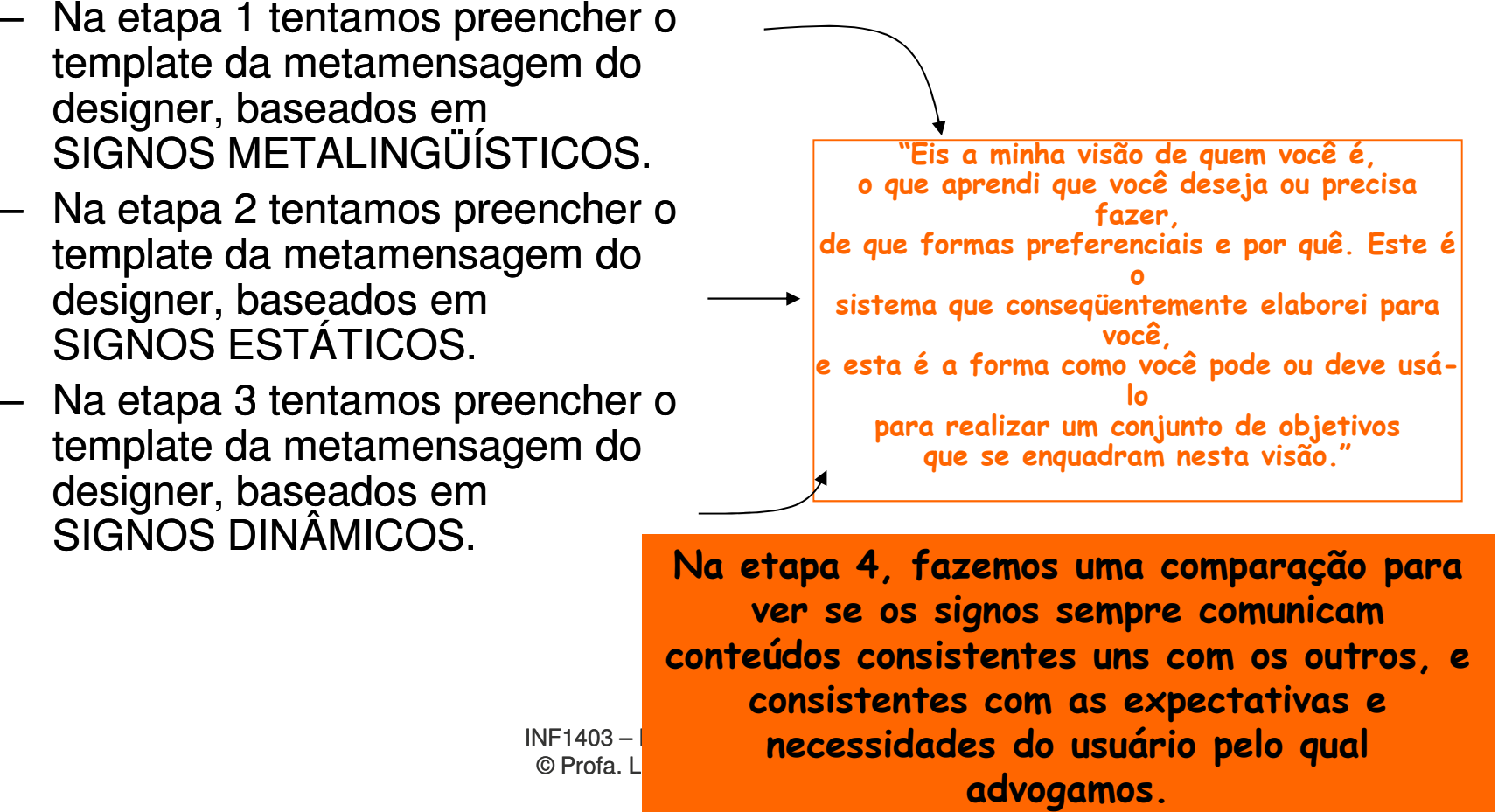

necessidades do usuário pelo qual

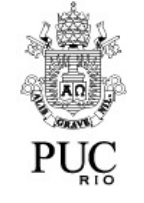

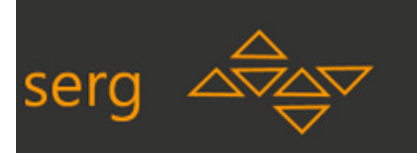

# **Sobre os signos meta meta-linguísticos linguísticos**

- • Eles aparecem:
	- Na ajuda online do sistema (a mais completa apresentação da "mensagem" dos designers para os usuários)
	- Nas dicas locais que aparecem em tela
	- Nas mensagens de erro
	-
- 

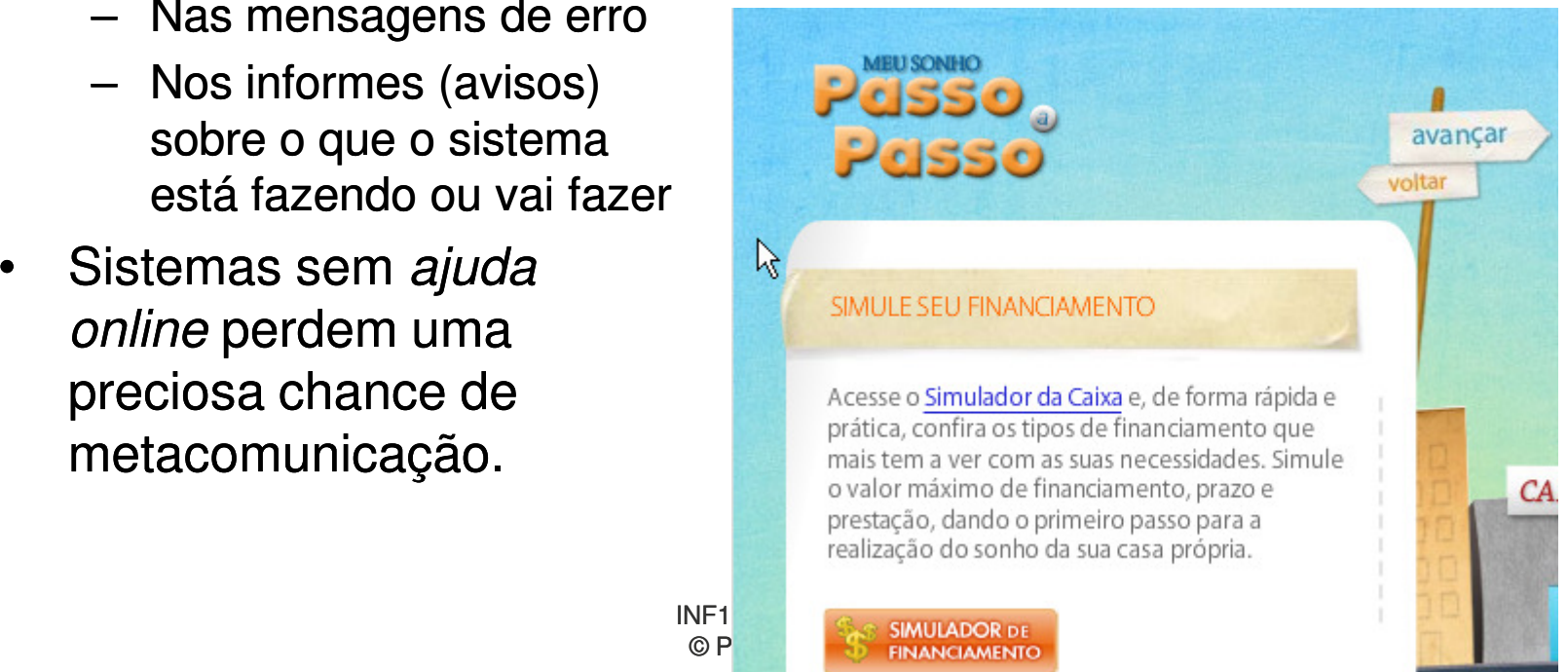

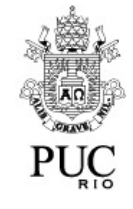

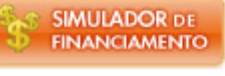

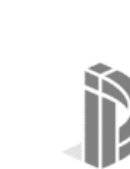

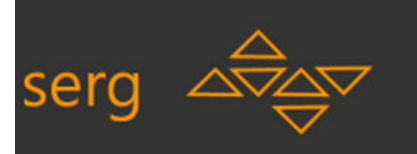

# **Classes de Signos Estáticos**

•Aparecem em telas 'paradas' da interface (e correspondem a actados de ejetemo). *estados* do sistema).

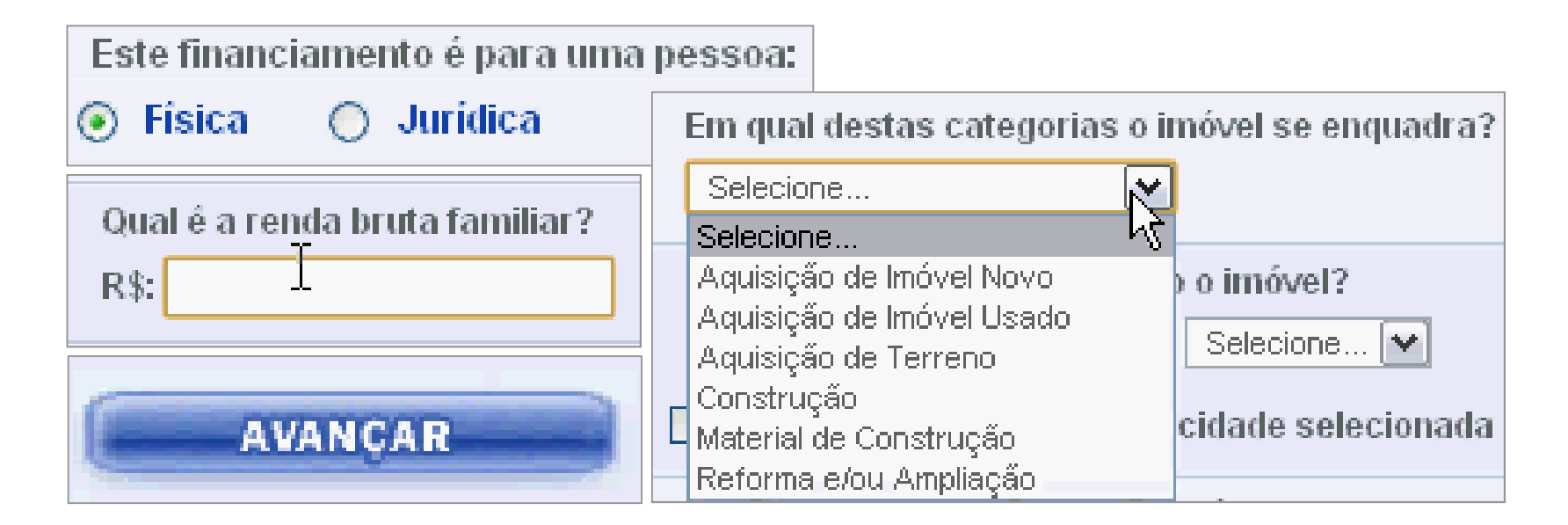

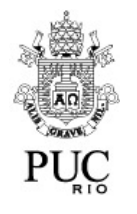

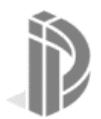

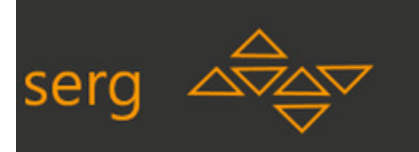

### **Classes de Signos Dinâmicos**

- •Signos de interface que aparecem em momentos subsequentes do *tempo*, só aparecem se observamos uma "janela de tempo".<br>Clarecións de constructos de la construcción de la construcción
	- Observação: Os signos "meta-linguísticos" podem ser estáticos ou dinâmicos.

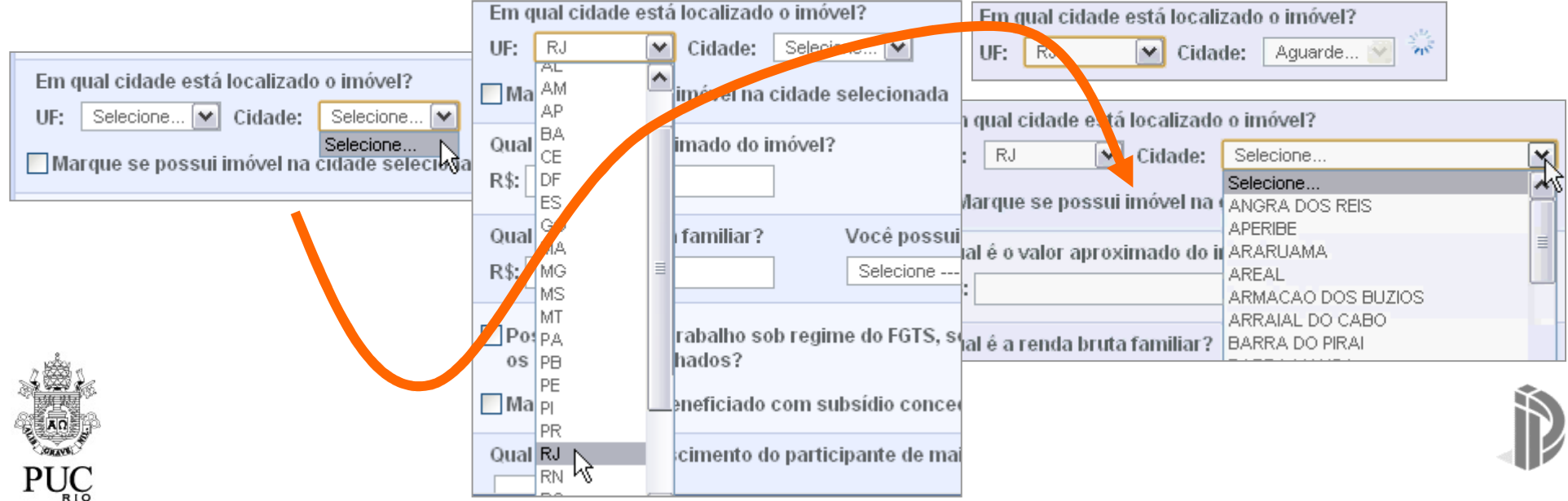

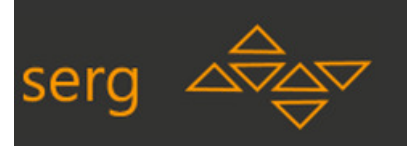

### **Perguntas de auxílio na análise da comunicação**

- 1 O usuário que represento poderia ter interpretações diferentes das esperadas pelo designer para os signos metalingüísticos, estáticos e<br>dinâmicos que analisei? Quais? Por quê?
- **2 Tais interpretações são plausíveis? Prováveis?**
- **3 Ainda que diferentes, tais interpretações são consistentes com a intenção de design? O usuário conseguiria 'captar' a essência da mensagem do desigern ainda assim?**
- **4 Posso identificar padrões e classes de signos, que sistematicamente comunicam um mesmo tipo de conteúdo? Há algo de comum na forma, ou nos contextos de ocorrência destes signos?**
- **5 Se não há exatamente uma SISTEMATICIDADE na correspondência entre formas, conteúdos e contextos de ocorrências de signos, isto pode confundir o usuário? Há cenários e justificativas para apoiar uma resposta positiva?**

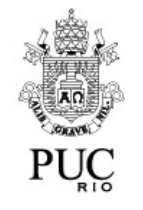

INFT403 <del>–</del> Introdução a IHC<br>**I©FFAC ES: PRESA<sub>C</sub>IDI 6 O usuário que represento teria facilidade em aprender e em usar esta**  linguagem de signos de intërfaces para jinteragir com o sistema? Se não,<br>por quê?

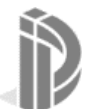

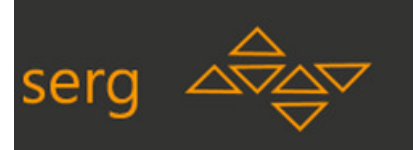

#### **Conclusão da Inspeção: Qualidade da Comunicação**

- • Relatório devidamente documentado contendo:
	- Uma breve descrição do método (MIS)
	- $\,$  Uma definição e justificativa do foco e cenário de inspeção
	- Uma apreciação geral da comunicabilidade do design de IHC
	- O detalhamento dos pontos em que a comunicabilidade não está boa,
		-
		-
		-
- 
- identificando:<br>
 Sintoma e ilustração do problema<br>
 Explicação de como, quando e por que a comunicação pode estar falhando<br>
 Uma recomendação de como melhorar a comunicação<br>
 Anexos de Evidências<br>
 Imagens, filmes, tr

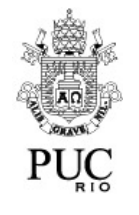

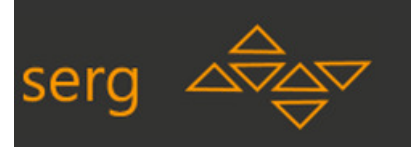

### **Nota importante sobre o MIS**

- $\bullet$ O Método de Inspeção Semiótica não GARANTE que os usuários vão encontrar os problemas levantados pelo avaliador.
	- Na realidade, nenhum método de inspeção pode GARANTIR isto, quando trata de como os usuários vão 'interpretar' as interfaces e as interações. Lembrem-se: não há como prever com 100% de certeza o rue se passa na cabeca de ninguém! que se passa na cabeça de ninguém!
- • O maior VALOR e BENEFÍCIO DO MIS é **passar conhecimento** sobre comunicação entre humanos via interfaces de sistemas para os designers de IHC e desenvolvedores de artefatos interativos.
	- Com maior conhecimento, podem-se gerar melhores produtos, não<br>corrigindo os erros do produto analisado, mas evitando erro apenas corrigindo os erros do produto analisado, mas evitando erros nos futuros produtos.

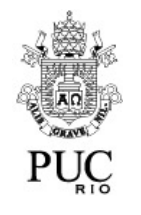

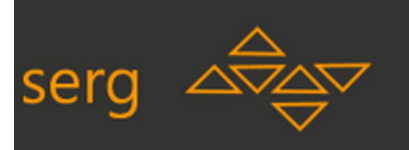

# **O "preposto do designer" fala através de SIGNOS**

• Se designers de sistemas interativos têm de se comunicar com os usuários "através através da interface", eles têm de **projetar e implementar SIGNOS na interface** , para que estes signos comuniquem o que querem dizer.

> Já aprendemos a avaliar a comunicação dos designers para os usuários através dos signos na interface?

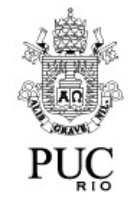

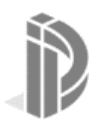

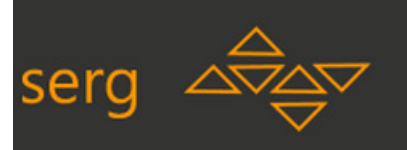

# **O "preposto do designer" fala através de SIGNOS**

• Se designers de sistemas interativos têm de se comunicar com os usuários "através através da interface", eles têm de **projetar e implementar SIGNOS na interface** , para que estes signos comuniquem o que querem dizer.

> Veja nos próximos slides como designers de um sistema comunicam aos usuários o que ele acredita que o usuário quer/precisa fazer de que formas e por quê.

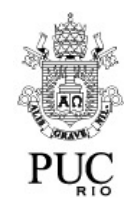

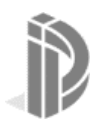

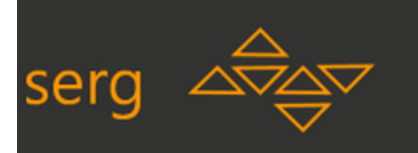

PUC

#### **Scratch (http://scratch.mit.edu/)**

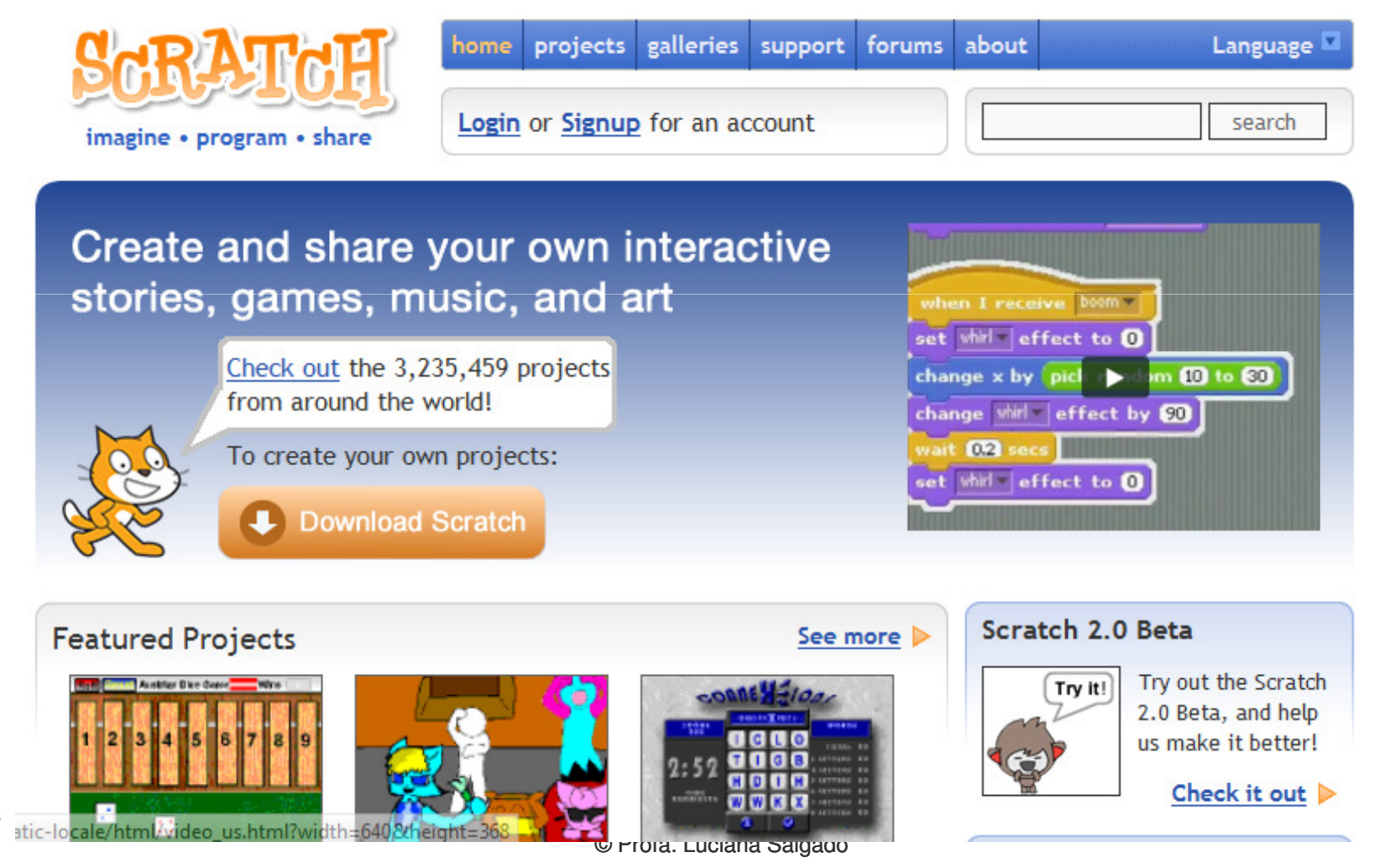

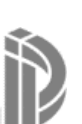

**28**

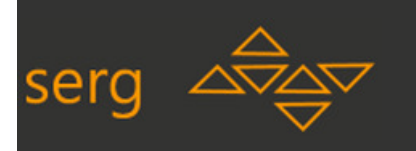

#### **Advogada de quem?**

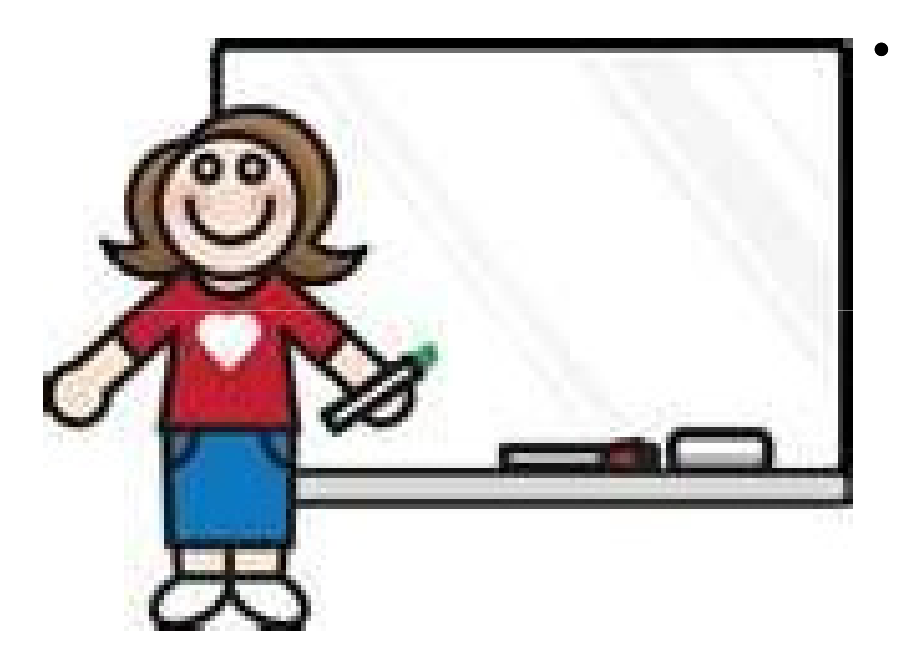

 Com o chapéu de professora do Ensino Fundamental, mas sem (poder) esquecer que sou brasileira, falo português e etc.... iniciei a inspeção do Scratch para identificar o que os designers querem comunicar para pessoas com este perfil.

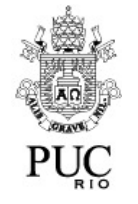

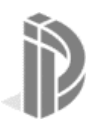

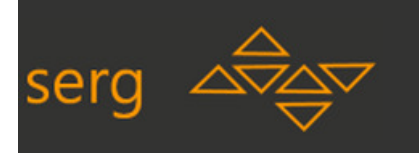

PUC

#### **Scratch (http://scratch.mit.edu/)**

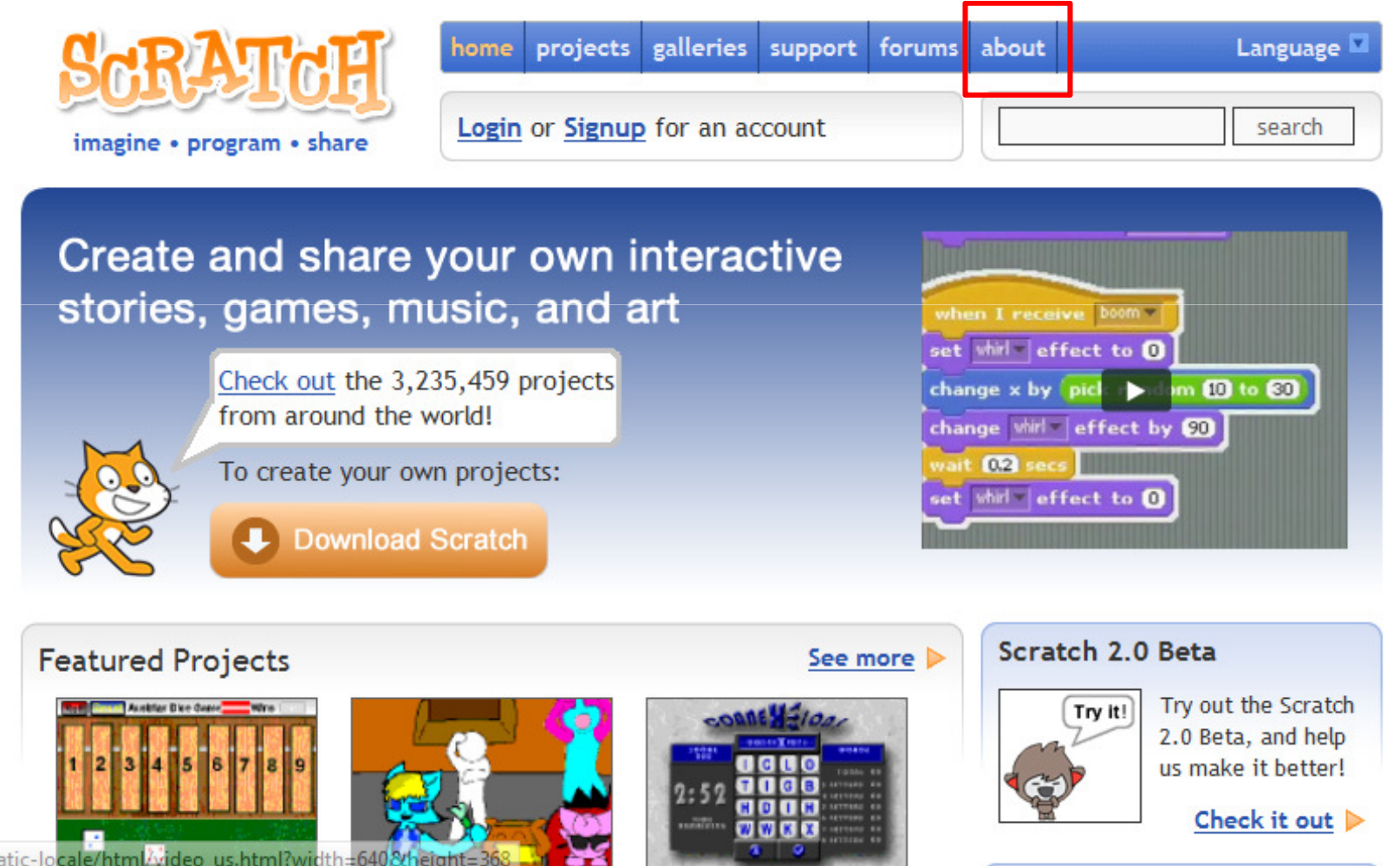

 $\stackrel{\bullet}{\triangleright}$ rrbia. Luciana Salgado

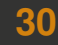

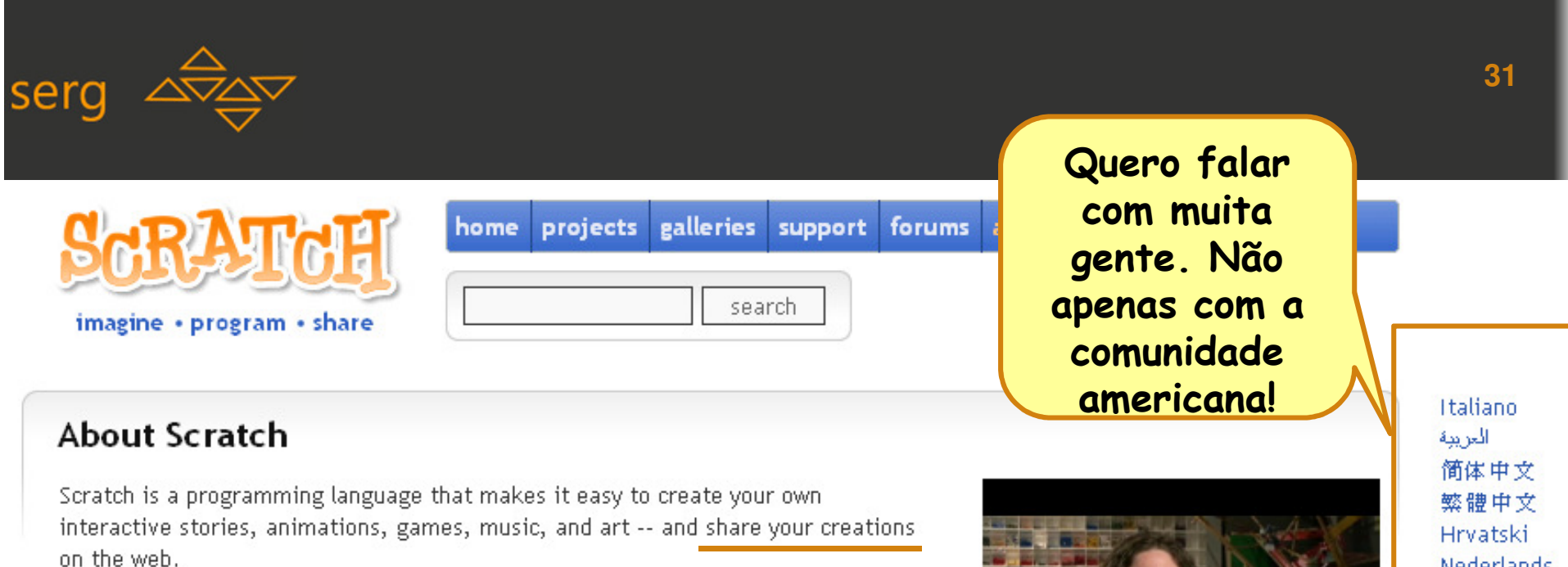

Mas... Acho

que a maioria

 entende Inglês, certo?

As young people create and share Scratch projects, they learn important mathematical and computational ideas, while also learning to think creatively, reason systematically, and work collaboratively.

Educators - Information for educators using Se

News - Stories about Scratch in the media

**Research - Papers and presentations about S** 

**Donate - Support the Scratch project** 

Scratch is developed by the Lifelong Kindergarts.

with financial support from the National Science Foundation, Microsoft, Intel Foundation, MacArthur Foundation, Google, Iomega and MIT Media Lab research consortia.

visit the Scratch Store.

Natal R

**Nederlands** Français Deutsch עברית 日本語 Русский Español Українська

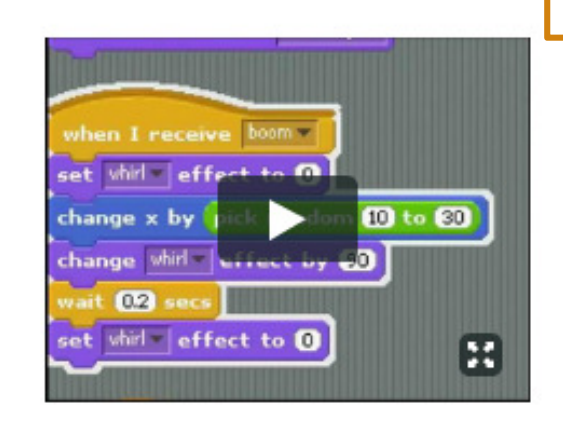

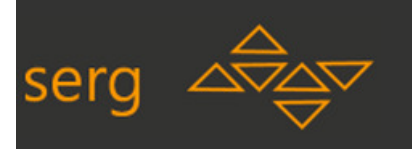

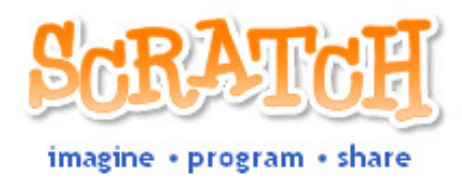

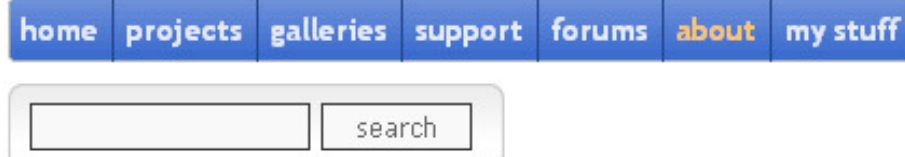

#### About

Scratch is interactiv on the we As young mathemat reason sy:

Talvez você não esteja familiarizado com nosso projeto, então vou deixar você ter uma noção do que podemos fazer juntos?

**Educators - Information for educators using Scratch** 

News - Stories about Scratch in the media

**Research - Papers and presentations about Scratch** 

#### **Donate - Support the Scratch project**

Scratch is developed by the Lifelong Kindergarten Group at the MIT Media Lab, with financial support from the National Science Foundation, Microsoft, Intel Foundation, MacArthur Foundation, Google, Iomega and MIT Media Lab research consortia.

visit the Scratch Store.

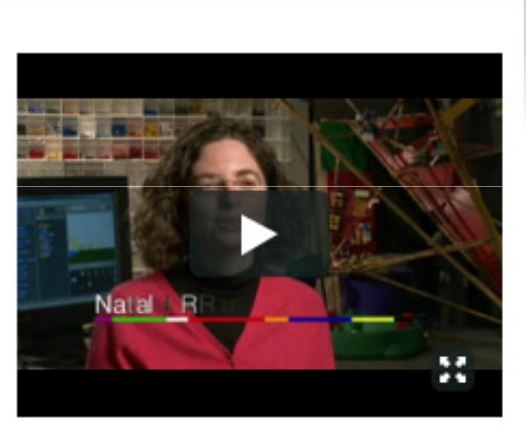

Italiano العريبة 简体中文 繁體中文 Hrvatski **Nederlands** Français Deutsch עברית 日本語 Русский Español Українська

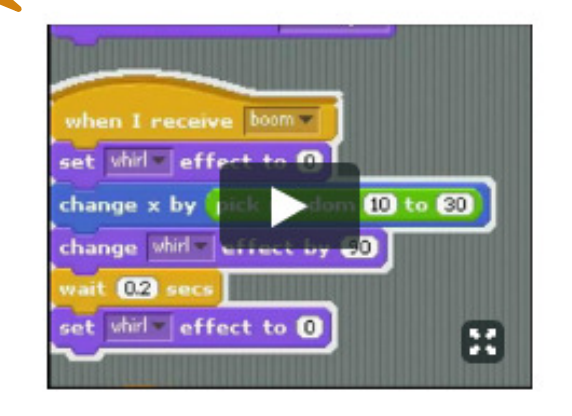

**32**

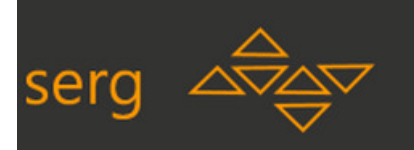

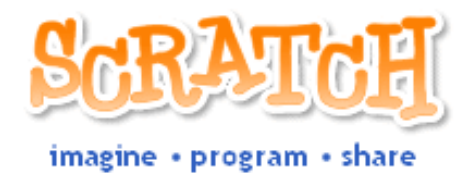

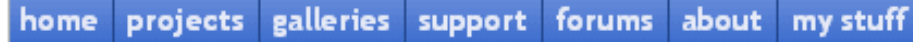

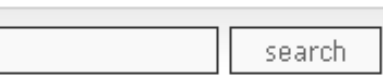

#### **Educators**

Scratch is designed with learning and education in mind. As young people create and share projects in Scratch, they develop important design and problem-solving skills, learning how to think creatively, reason systematically, and work collaboratively.

Scratch can be used in many different settings: schools, museums, community centers, and homes. It is intended especially for 8- to 16-year-olds, but younger children can work on Scratch projects with their parents or older siblings, and college students use Scratch in some introductory computer science classes.

> INF1403 – Introdução© Profa. Luciana Salgado

المريبة Hrvatski Français Deutsch Ελληνικά עברית Русский Español

Italiano

Want to connect with other educators?

Mais uma vez traz alguns bits de pem diverso. informação sobre as comunidade de educadores. Aqui o usuário ainda não faz parte da comunidade, mas tem uma nocção de como as coisas acontecem por lá.

new posts, but it is still available for reference.

• Definição do público alvo• Ambientes de aprendizado

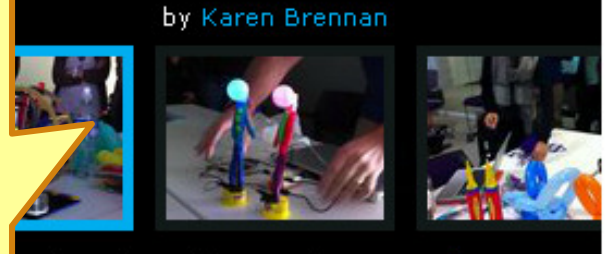

w the above videos and more on vimeo.com

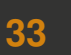

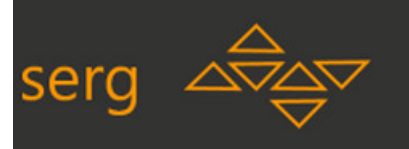

#### **Opa! Me identifiquei aqui! Acho que poderei fazer parte desta comunidade!!!**

#### Just getting started with Scratch?

If you're new to Scratch, there are a variety of resources that can be helpful in gettin/ guide, Scratch cards, Scratch videos, and the Scratch reference guide. The Language other resources in a variety of languages, from Arabic to Ukrainian.

Different people get started with Scratch in different ways. Some like to tinker with like to experiment with the sample projects that come with Scratch, and then make c

Interested in Scratch educational ideas and research?

To learn more about the educational ideas underlying Scratch, we have a collection of handouts, articles, and papers available for you, including:

Creating with Scratch, Learning with Scratch, and Programming with Scratch

A collection of one-page overviews on what and how people can create, learn and program with Scratch

Programming Concepts in Scratch ٠

An overview of the computational concepts and skills young people can develop by creating with Scratch

Scratch and 21st Century Learning Skills ٠

can develop by creating w

Learning by Designing ٠

Promessa de uma interação guiada, sem grandes sustos.

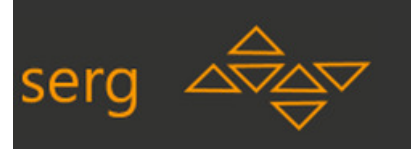

### **O que o designer está nos dizendo?**

- •Nós, designers do website do scratch sabemos que você é um educador provavelmente Americano, mas possivelmente de outra parte do mundo e por isso já disponibilizamos partes localizadas do site no seu idioma. Sabemos que você pode ser um novato neste projeto, por isso preparamos alguns vídeos com informações sobre o projeto e sobre a comunidade de educadores.
- $\bullet$ Nós também acreditamos que você quer conhecer o scratch desde o básico, por isso preparamos material de apoio para seu próprio aprendizado.

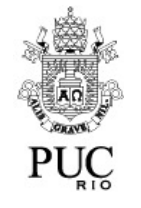

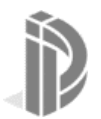

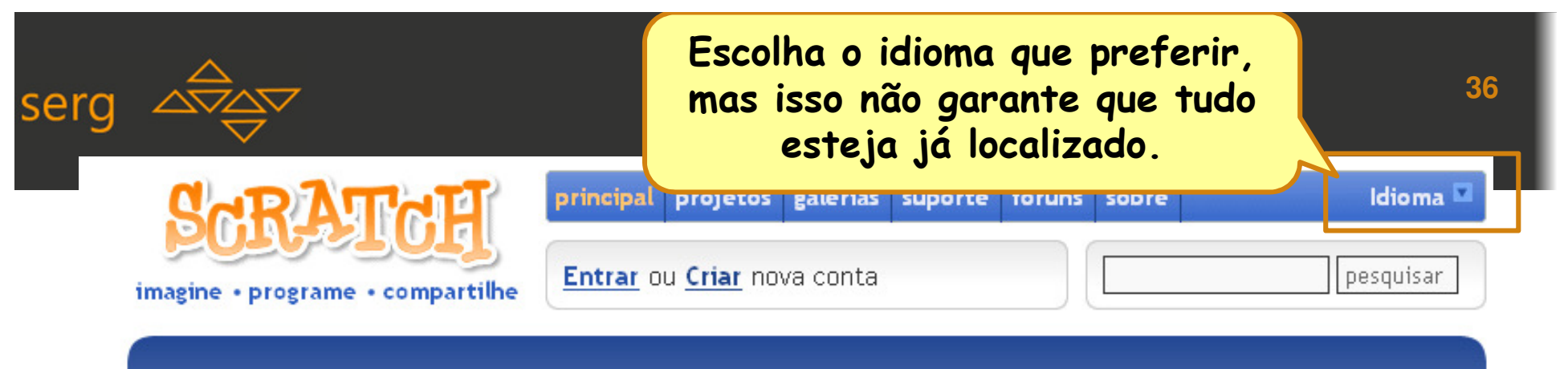

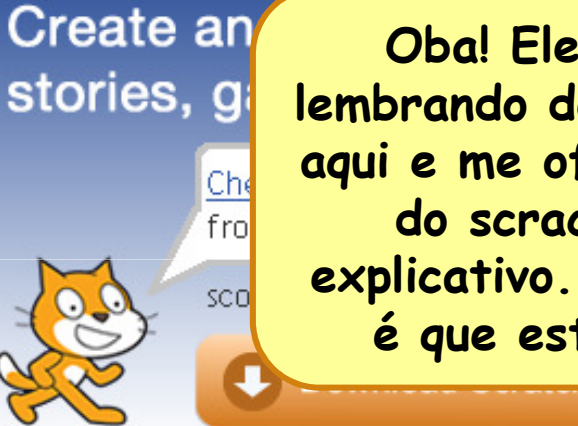

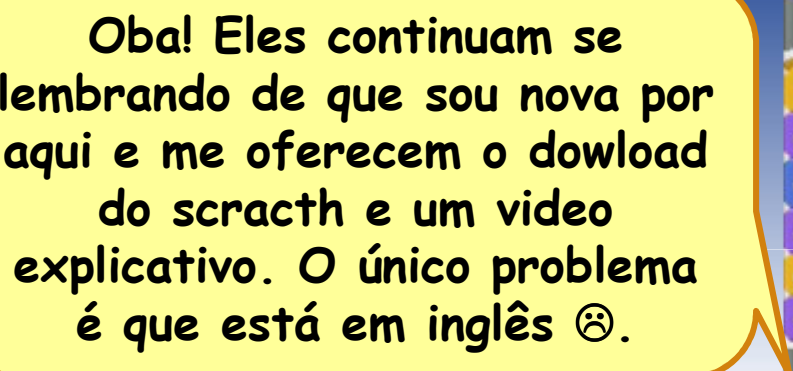

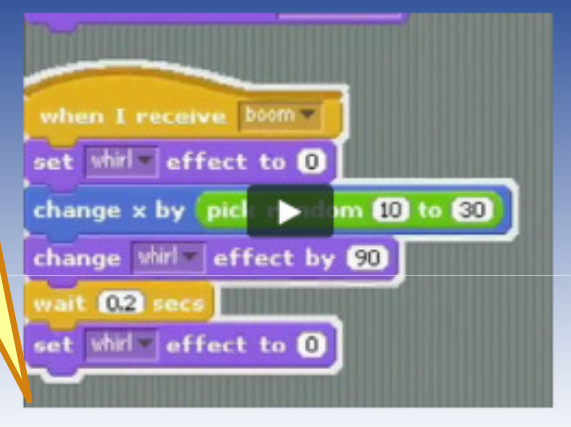

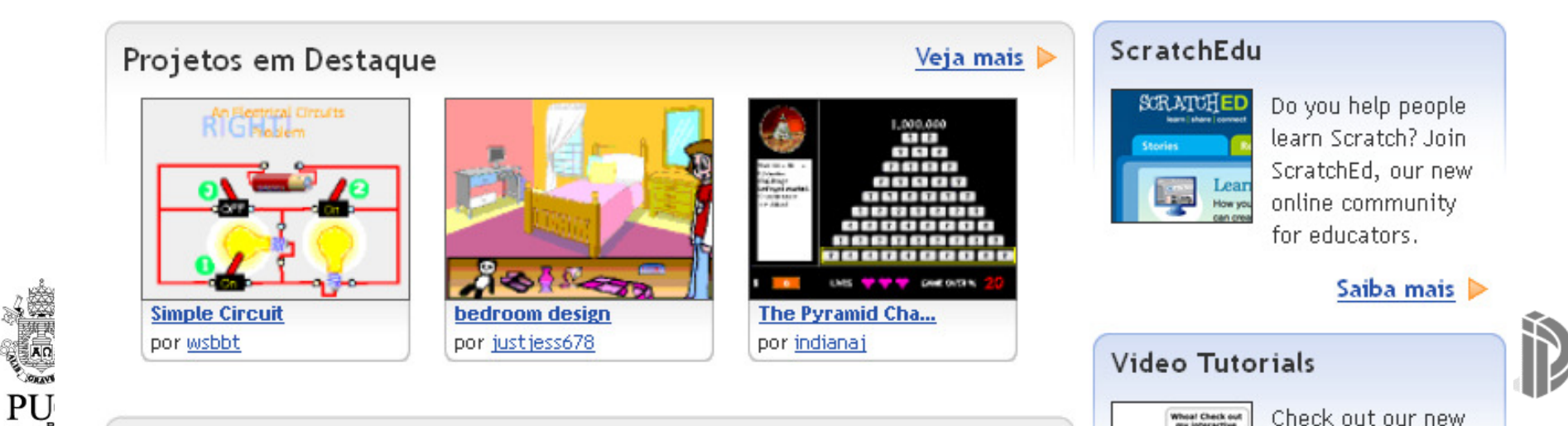
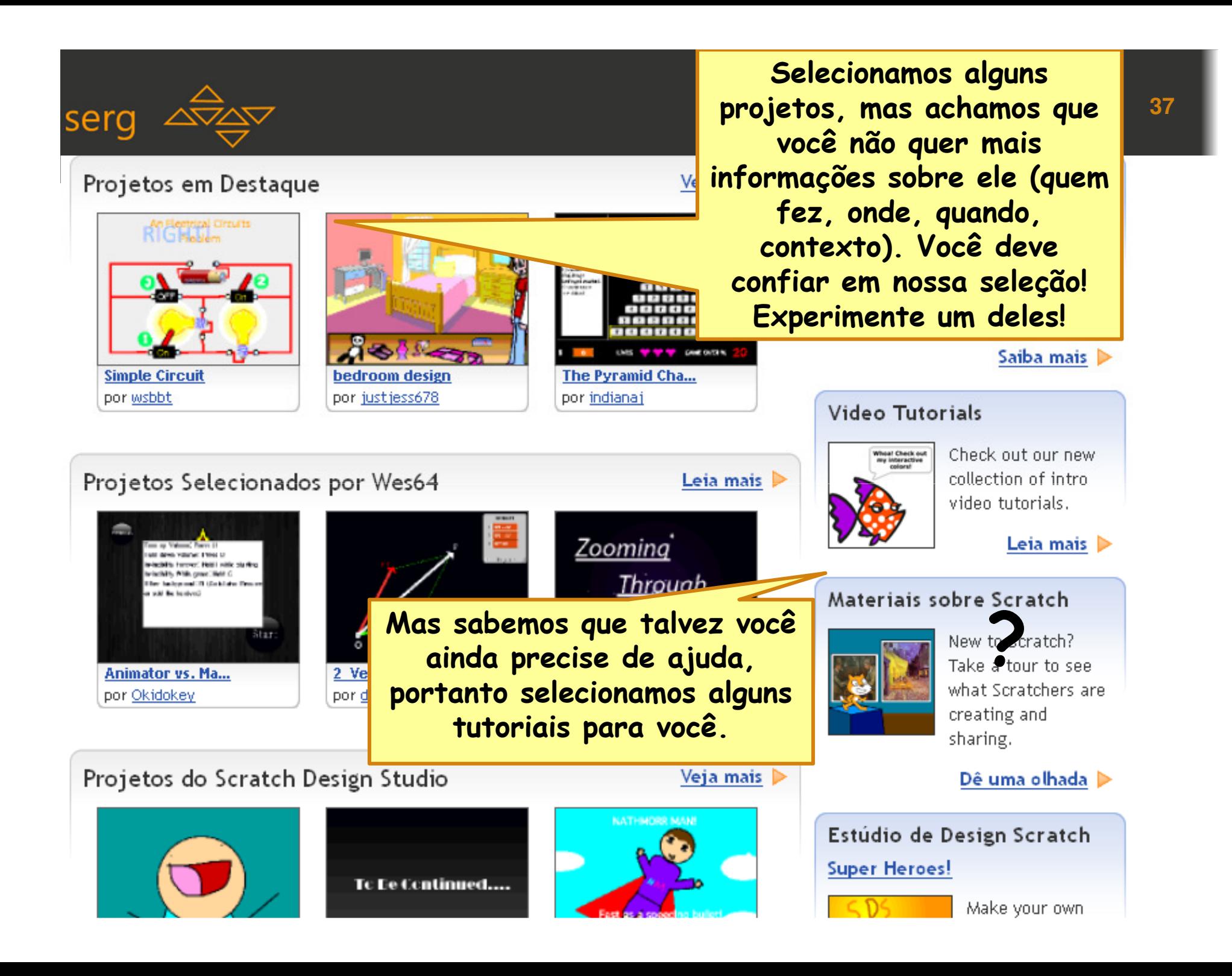

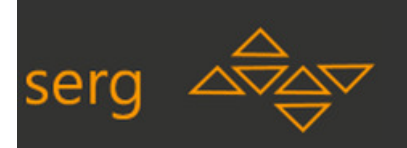

#### What the Community is Remixing

What the Community is Loving

What the Community is Viewing

 $\mathbf{M}^{\text{max}}$  . <br> <br>  $\begin{tabular}{|c|c|c|c|} \hline \text{max} & \text{max} \\ \hline \end{tabular}$ 

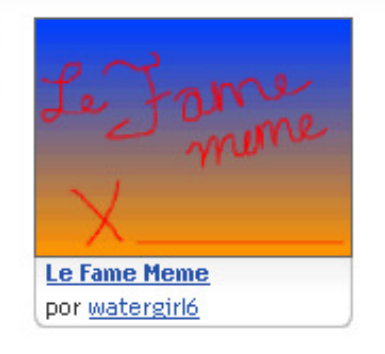

**Testfornewintro** 

por epninja

**FRIT** 

**AR** 

 $P<sub>l</sub>$ 

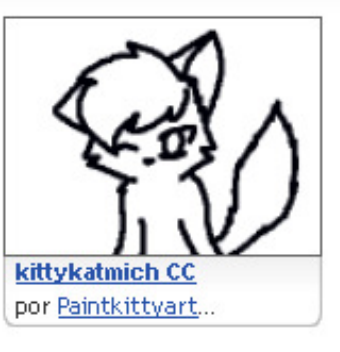

**Plasmo II** 

Left relaigner

**Right rehiliption** 

**Widdle mini gent** 

stg pazz **Circle ap** 

por FaceOs

**GEWR WARS** 

**NAMES Code** 

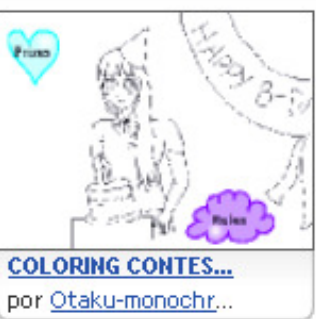

Veja mais

Inflator de la construction de la construction de la construction de la construction de la construction de la

**METAL** 

© Profa. Luciana Salgado.

**Black and White** 

a IHC

Scratch?

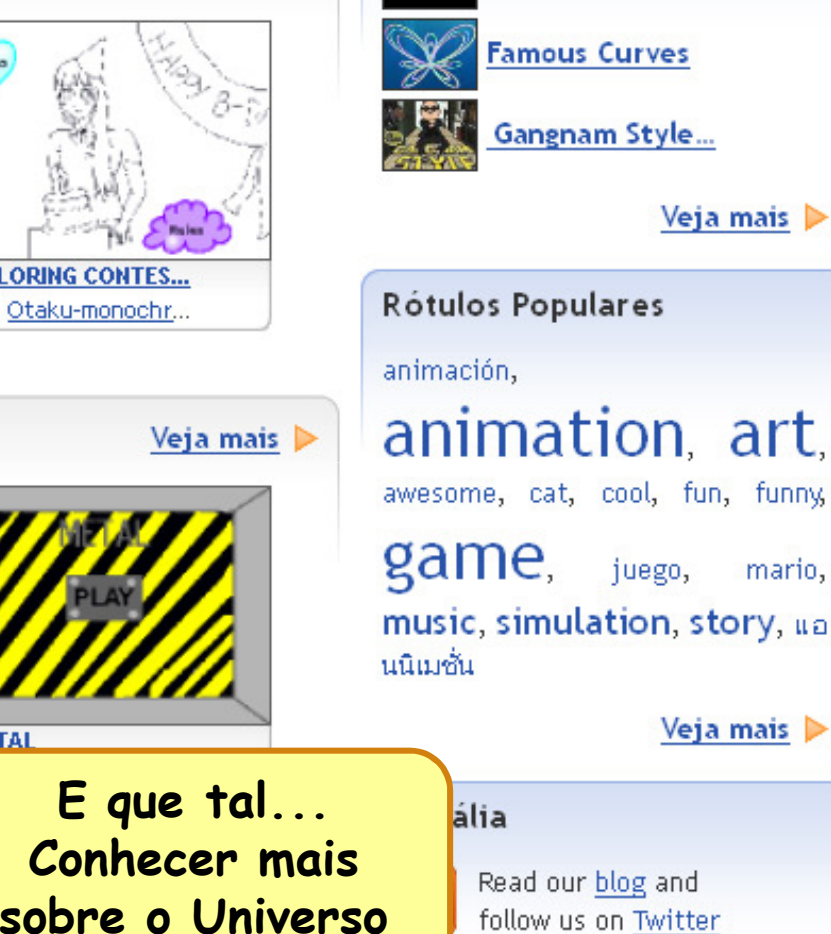

Projects witho...

### Videos sobre Scratch

follow us on Twitter

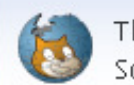

The wiki made by and for Scratchers

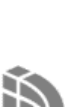

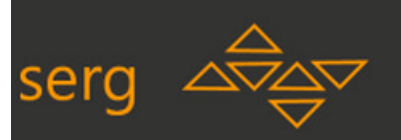

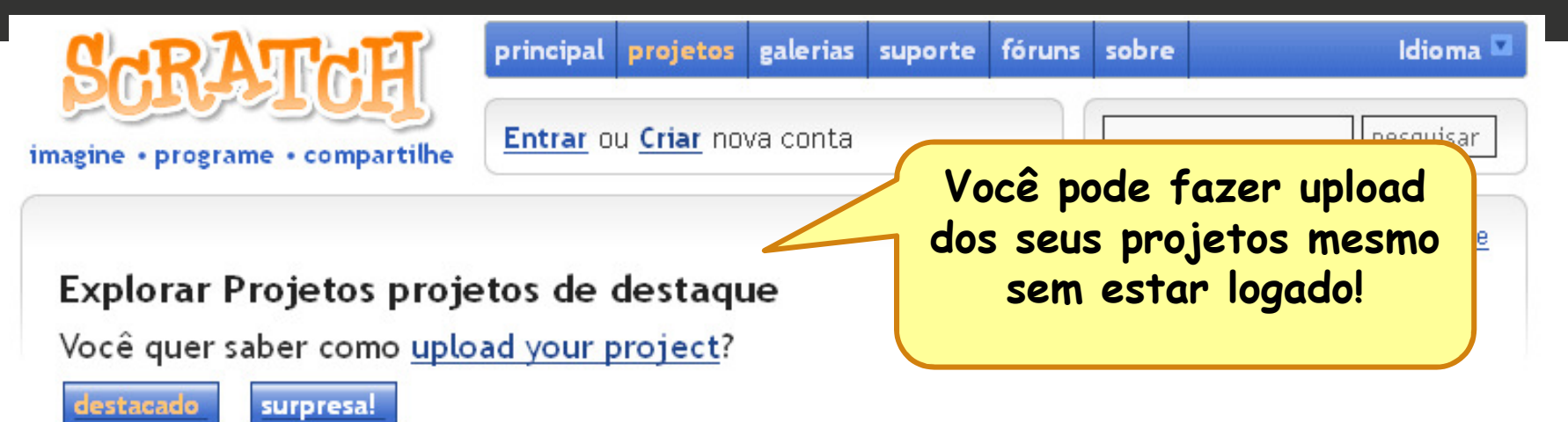

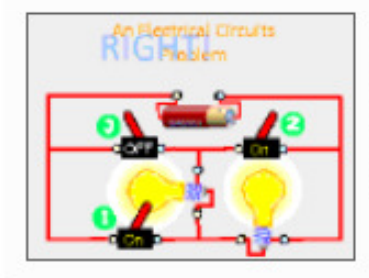

#### **Simple Circuit**

Por: wsbbt Visualizações: 175 | Lovelt's: 8 Descrição: A NEW ONE! ARE YOU CLEVER ENOUGH?

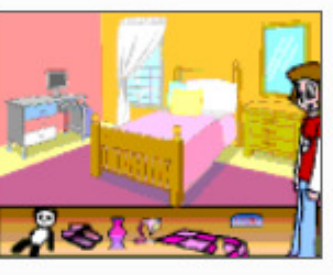

### bedroom design

Por: justjess678

Visualizações: 533 | Lovelt's: 29 Descrição: Clicking the objects changes their colour.

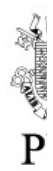

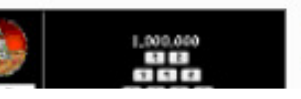

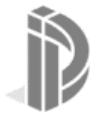

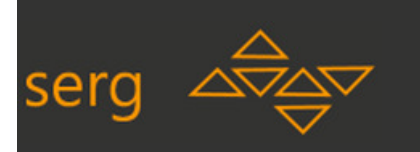

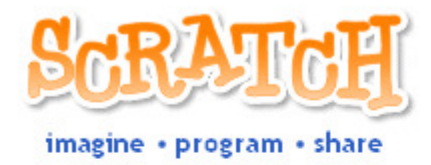

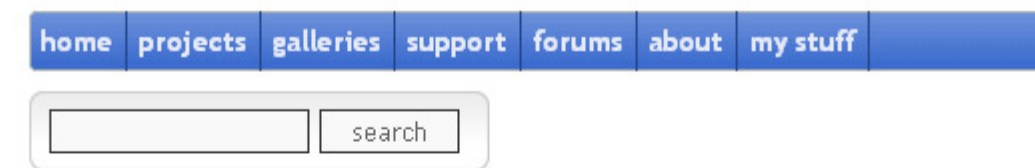

© Profa. Luciana Salgado .

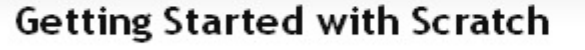

1) Download Scratch software. (It's free!)

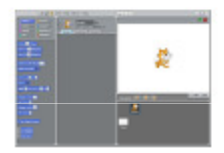

2) Install and launch Scratch software on your computer.

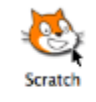

 $214 - 16$ 

3) To make your first project, follow the steps in the Getting Started guide.

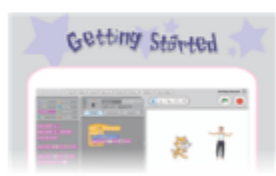

Or, you can watch Scratch video tutorials.

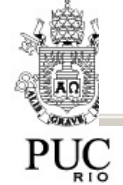

4. Sign up for an account on the website.

Italiano العربية 简体中文 繁體中文 Hrvatski Nederlands Français Deutsch עברית 日本語 Polski Русский Español Українська

**40**

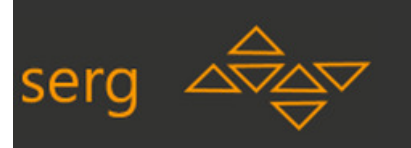

# **O que o designer está nos dizendo?**

- •Nós, designers, não estamos falando especificamente com os educadores, mas com todos os interessados em nosso projeto. Sabemos que você pode se sentir mais confortável escolhendo um idioma da sua preferência, por isso disponibilizamos alguns...
- Primeiramente queremos atender aqueles usuários que ainda querem fazer download do scratch, upload projetos e precisam de um overview do projeto.
- E depois os usuários que já nos conhecem e querem saber dos<br>aber dos am destague. Mas sempre é bem explient um peuse mais jogos em destaque. Mas sempre é bom explicar um pouco mais para aqueles que não estão muito familiarizados. Por exemplo, usamos alguns termos conhecidos de nossa comunidade, mas oferecemos um "leia mais" para quem quiser.

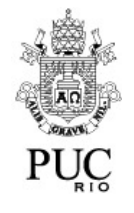

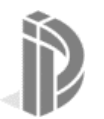

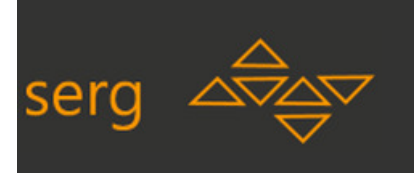

# **Avaliação de Comunicabilidade**

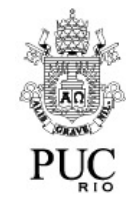

INF1403 – Introdução a IHC© Profa. Luciana Salgado

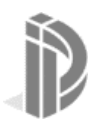

**42**

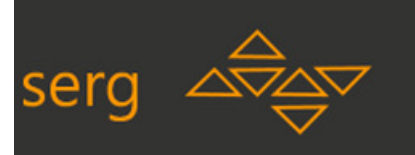

# **Avaliação: Inspeção x Observação de Usuários**

- • Recordação:
	- Métodos de Inspeção de IHC são normalmente aplicados **sem participação de usuários visados**. Especialistas em IHC (com devido domínio dos métodos) **advogam pelos usuários**, percorrendo cenários de interação 'como se' fossem os usuários e antecipando problemas que podem prejudicar a interação.
	- Há porém métodos de avaliação de IHC em que **há observação de usuários**. Ou seja, nestes casos o avaliador colhe '**evidências da experiência dos usuários**' (gravações de áudio/vídeo da interação e de entrevistas, anotações de observadores, etc.) e aplica o método de análise a estas evidências.

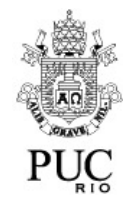

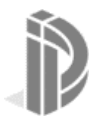

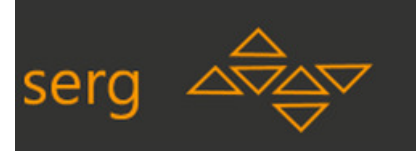

# **Observação de Usuários**

- • Observar **quantos** usuários?
	- Em **avaliações quantitativas**: uma amostra estatisticamente válida do universo de usuários visados.
	- Em **avaliações qualitativas**: uma amostra reduzida mas suficiente para que se atinja um ponto em que padrões significativos começam a se repetir (ponto de saturação), indicando a presença de 'fenômenos significativos recorrentes'.

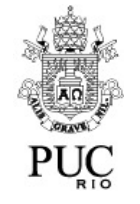

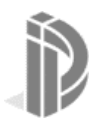

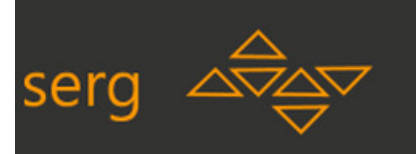

# **Observação de Usuários**

- • **Onde** observar os usuários?
	- Em **pesquisa de campo** (estudos 'etnográficos'): no próprio ambiente do usuário.
	- Em **testes de interação**: em laboratórios ou ambientes suficientemente controlados para os propósitos do teste.

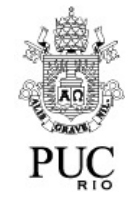

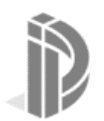

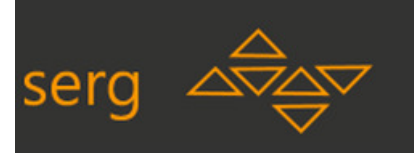

# **Avaliação de Comunicabilidade:**

- 1. Método da Engenharia Semiótica
- 2. Envolve Observação de Usuários
- 3. Faz Análise Qualitativa
- • **Propósito: avaliar a qualidade da metacomunicação designer-designerusuário na perspectiva da RECEPÇÃO**

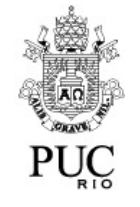

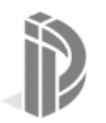

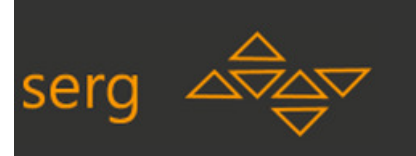

# **Como avaliar a comunicabilidade?**

- $\bullet$  Dois métodos de avaliação
	- MIS Método do Inspeção Semiótica
	- MAC Método de Avaliação de Comunicabilidade

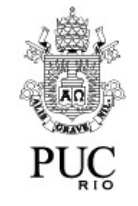

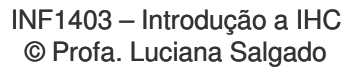

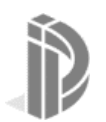

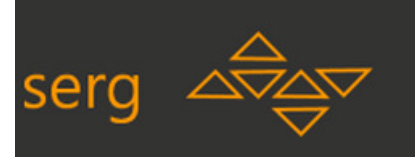

# **MIS – Método de Inspeção Semiótica**

•Foco na emissão da metamensagem

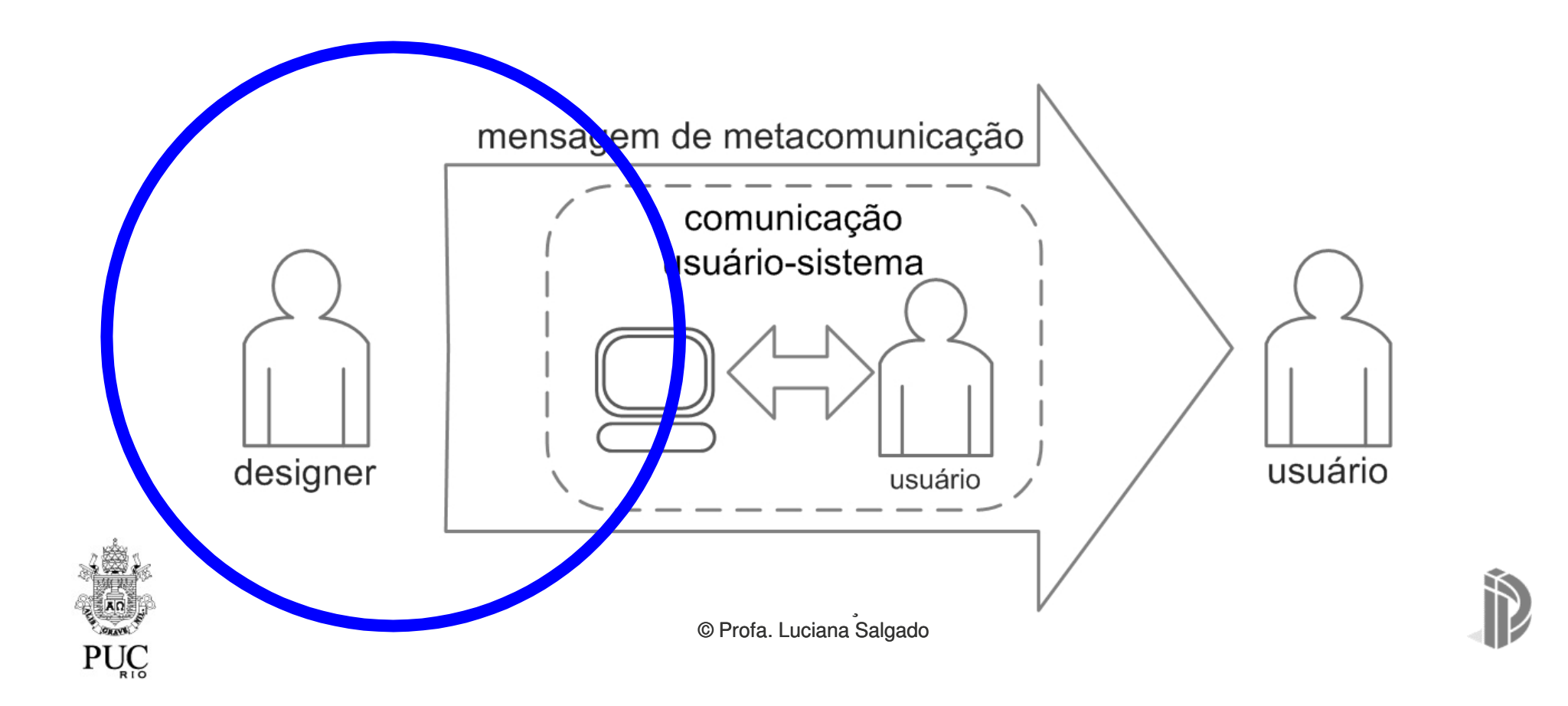

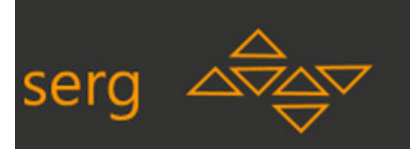

# **MAC – Método de Avaliação de Comunicabilidade**

 Foco na recepção da metamensagem $\bullet$ 

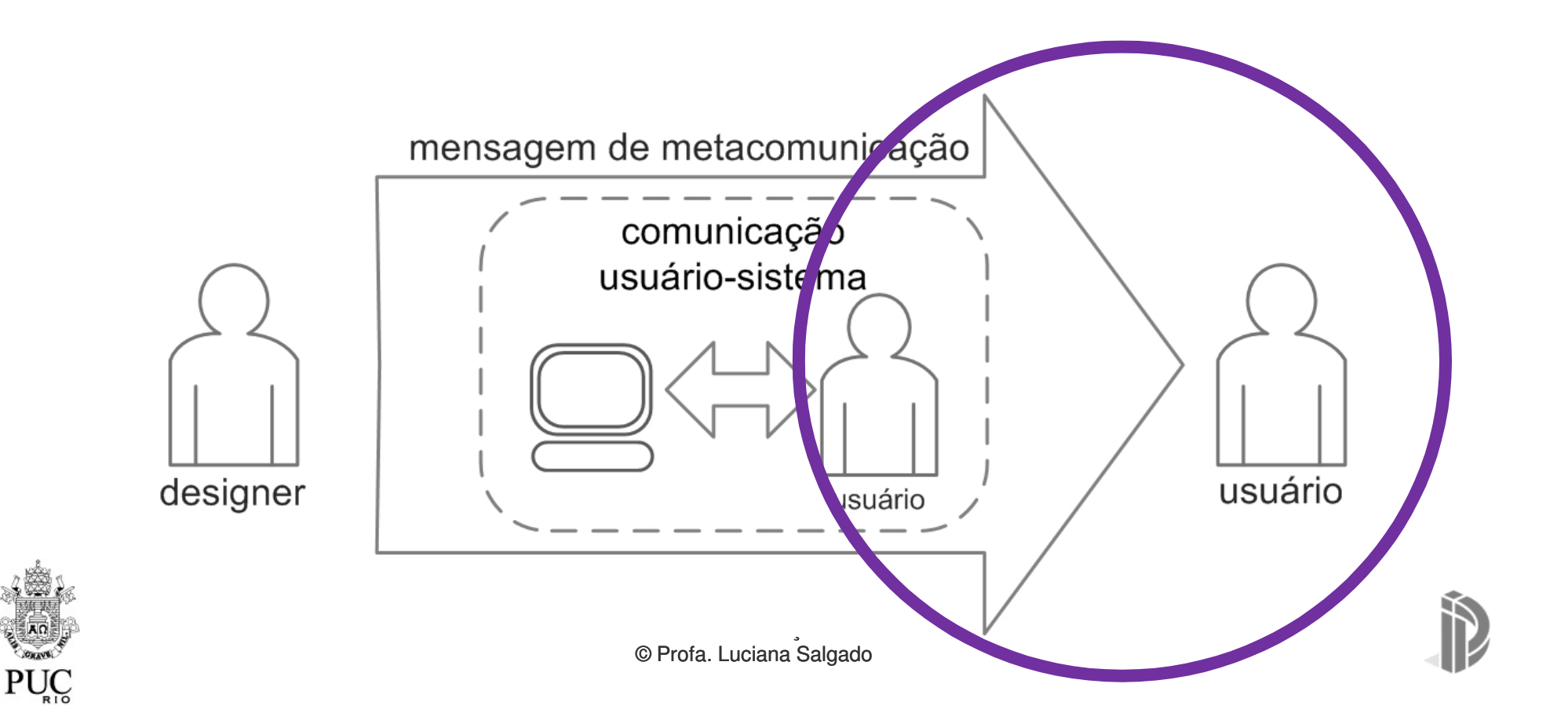

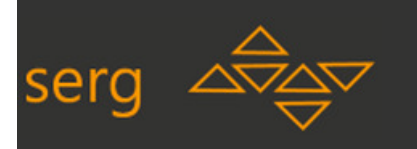

# **Perspectiva da RECEPÇÃO**

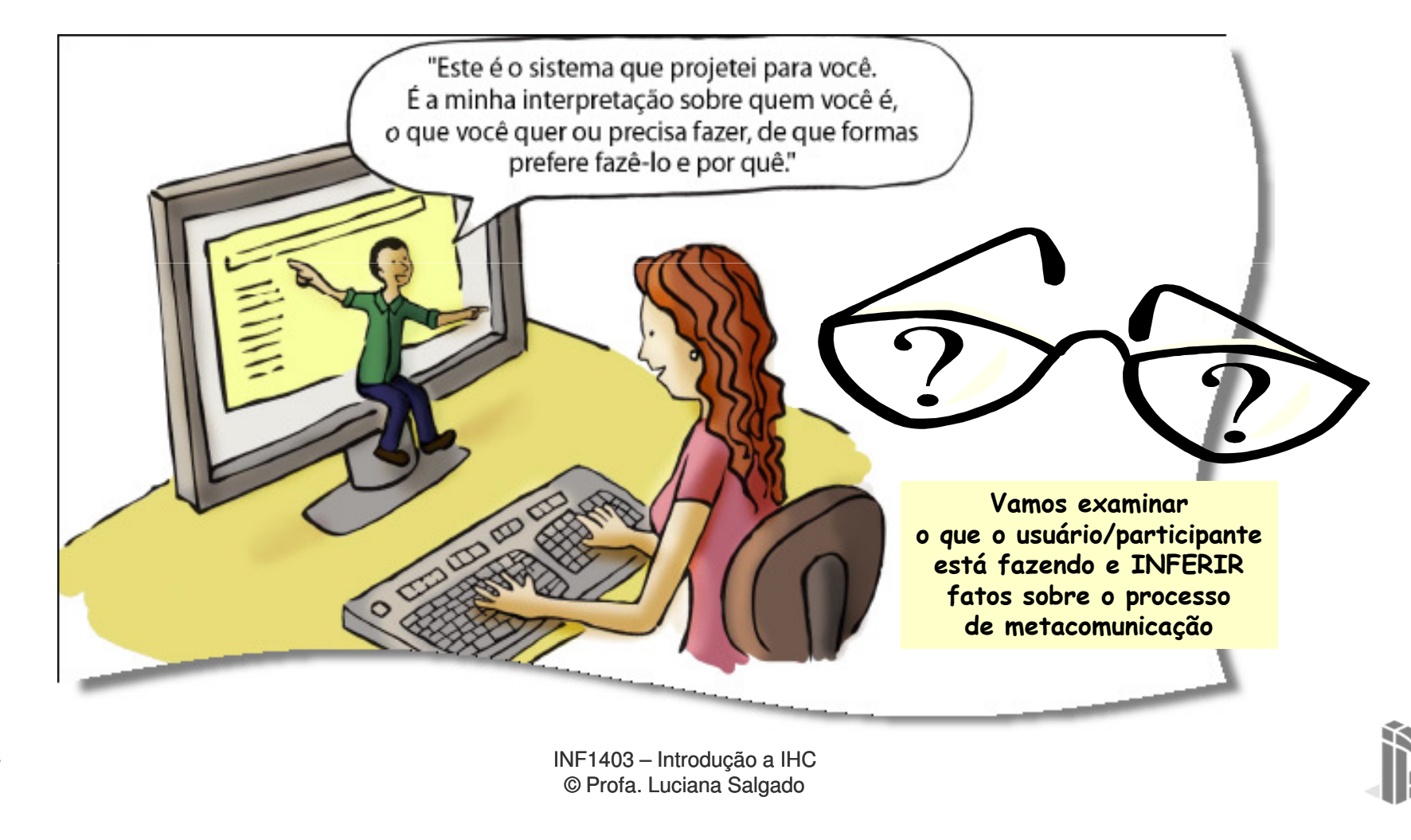

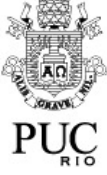

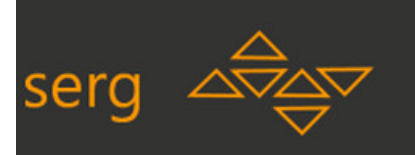

# **Objetivo do teste**

Ampliar o conhecimento (de desenvolvedores, avaliadores, pesquisadores) sobre como os usuários interpretam o (design do) artefato.

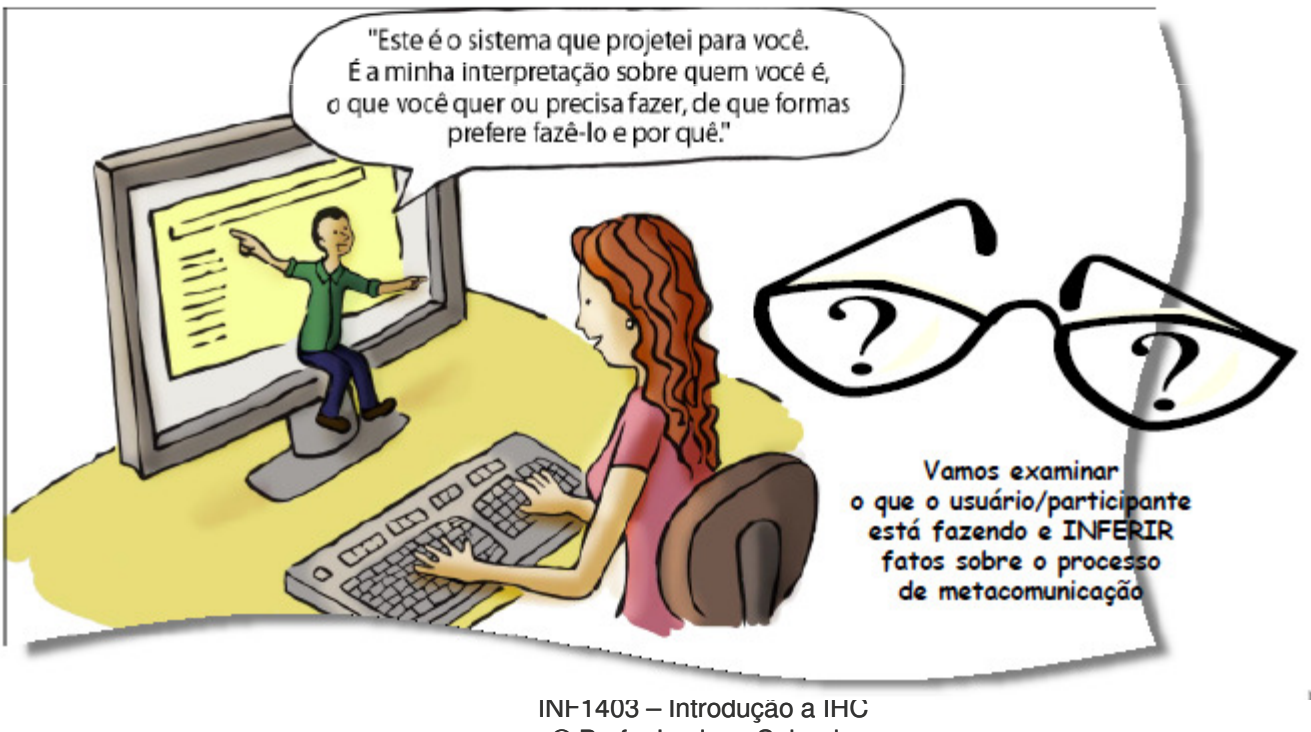

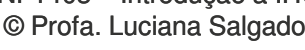

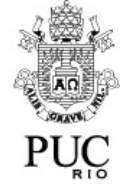

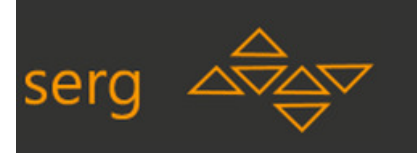

# **Objetivo do teste - continuação**

- • Ou seja, através da:
	- 1. Análise de como a mensagem está codificada pelos designers;<br>Contrastivo des existências de camerala está "eleccenda escomo
- 2. Análise das evidências de como ela está "chegando aos usuários" (isto é: como os usuários a estão interpretando); e de situação<br>
de situação<br>
de situações de metacomunicação não-<br>
de situações de metacomunicação não-<br>
de situações de metacomunicação não-
	- 3. Exploraçãoevidenciadas pelos usuários, mas <u>relacionadas</u> às que foram de fato evidenciadas

 **diagnosticar a qualidade da metacomunicação** projetada projetada, apontando e explicando as soluções que <u>não deram certo,</u><br>. sugerindo e justificando soluções que <u>podem dar mais certo</u>.

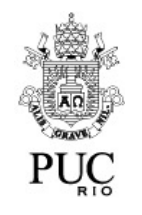

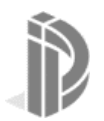

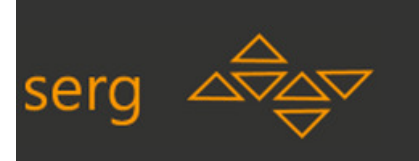

# **"Evidências de Recepção"**

- $\bullet$  O que vemos?
	- Problemas(?)
	- Acertos(?)
- $\bullet$  Do contexto de recepção
	- Cenário de Teste
	- Ambiente de Teste
	- "O que vai na cabeça do usuário"
		- Inferir, adivinhar ou perguntar?

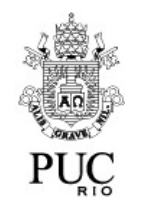

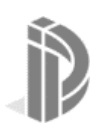

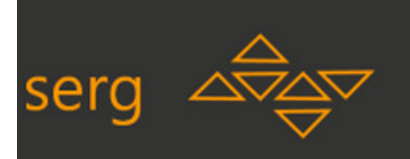

### **MAC**

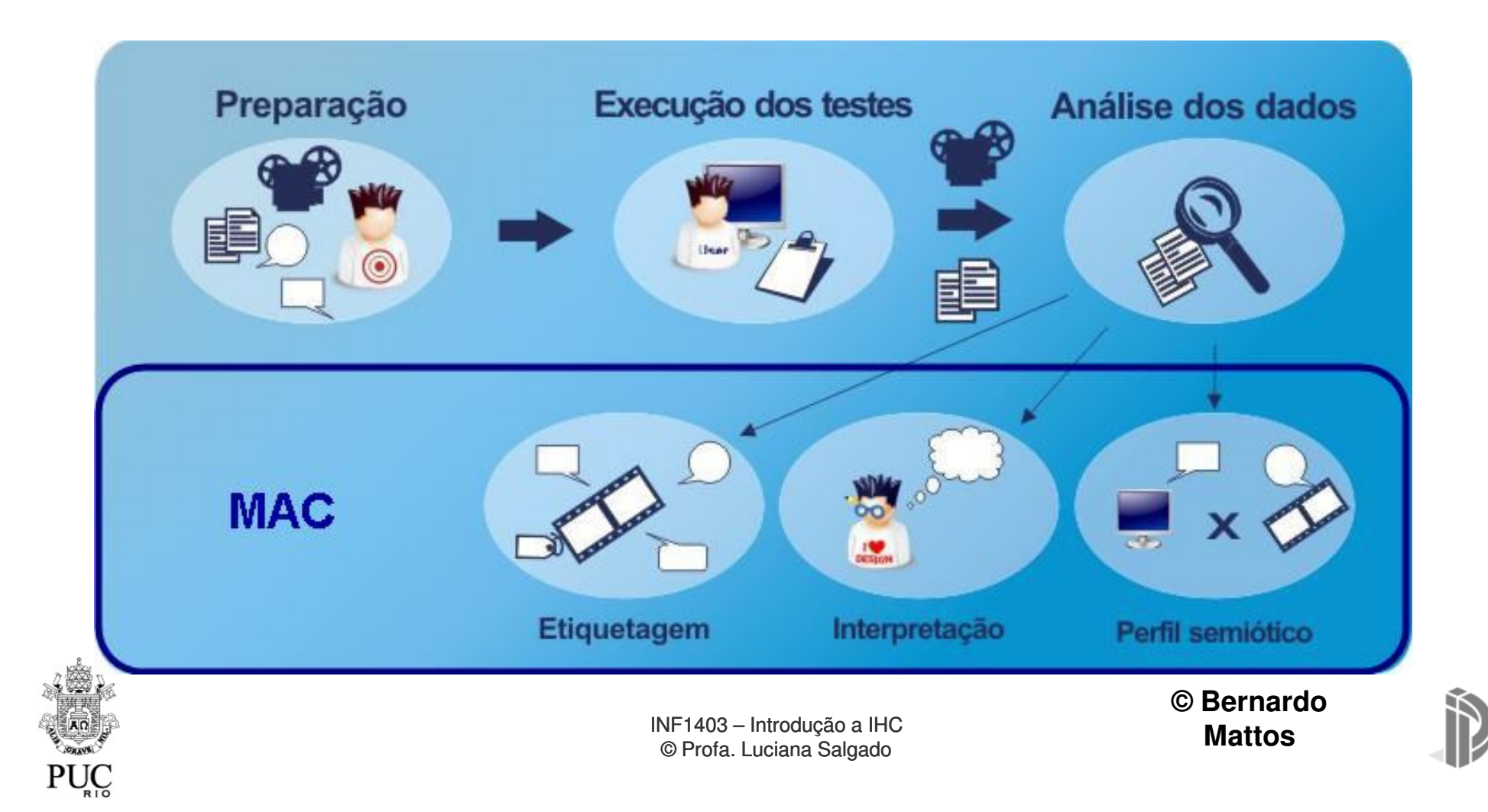

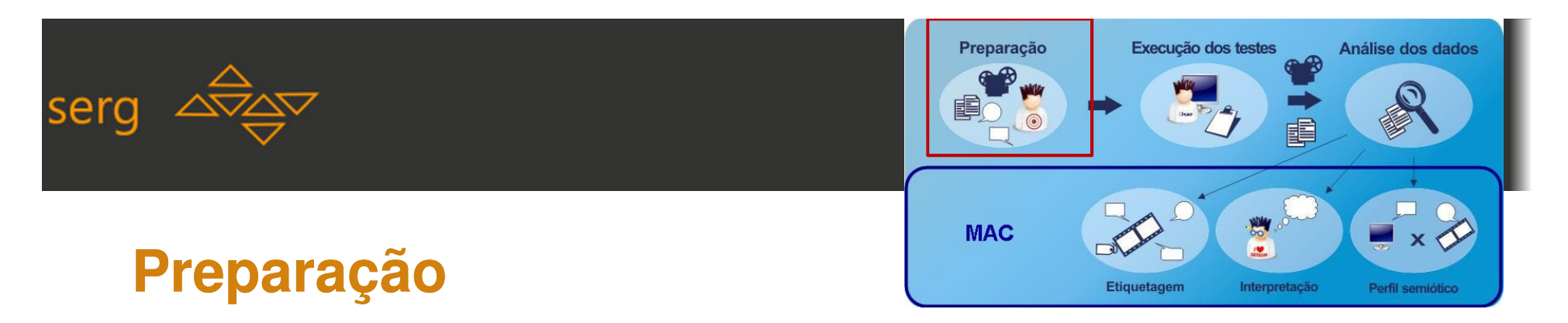

- •Seleção de participantes (quantidade e perfil)
- •Elaboração de entrevista/questionário para participantes
- •Preparação das instalações e do material do teste (roteiros, termos de consentimento, sala de teste, configuração do artefato, equipamento de registro, etc)
	- Exemplos de gravadores gratuitos: o CamStudio para o Windows (http://camstudio.org/), o Jing para Mac (http://www.jingproject.com/) e o Wink para Linux (http://www.debugmode.com/wink/ )

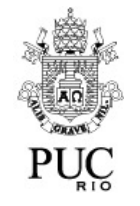

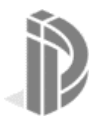

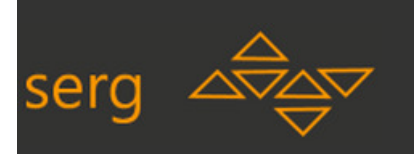

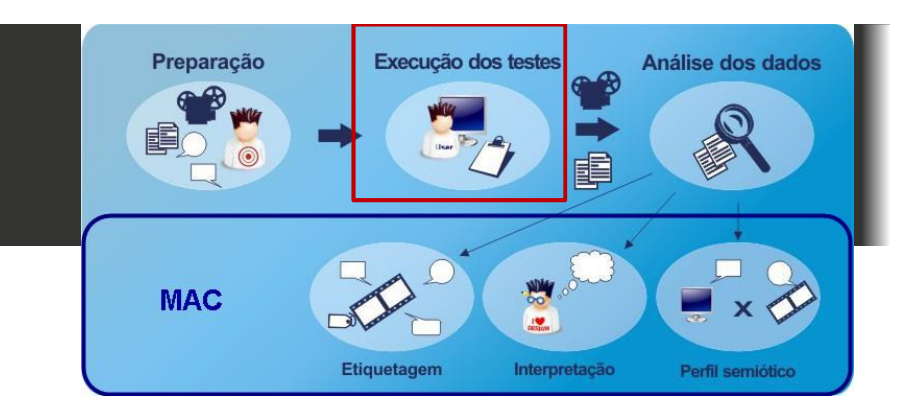

# **Execução dos testes**

- •Garantir o bom andamento do teste
- $\bullet$ Receber o participante com educação e gentileza
- • Roteiro
	- Questionário pré-teste
	- Termo de consentimento
	- –Teste
	- Entrevista pós-teste
	- Agradecimento
		- Brinde
	- Gravar todos os registros

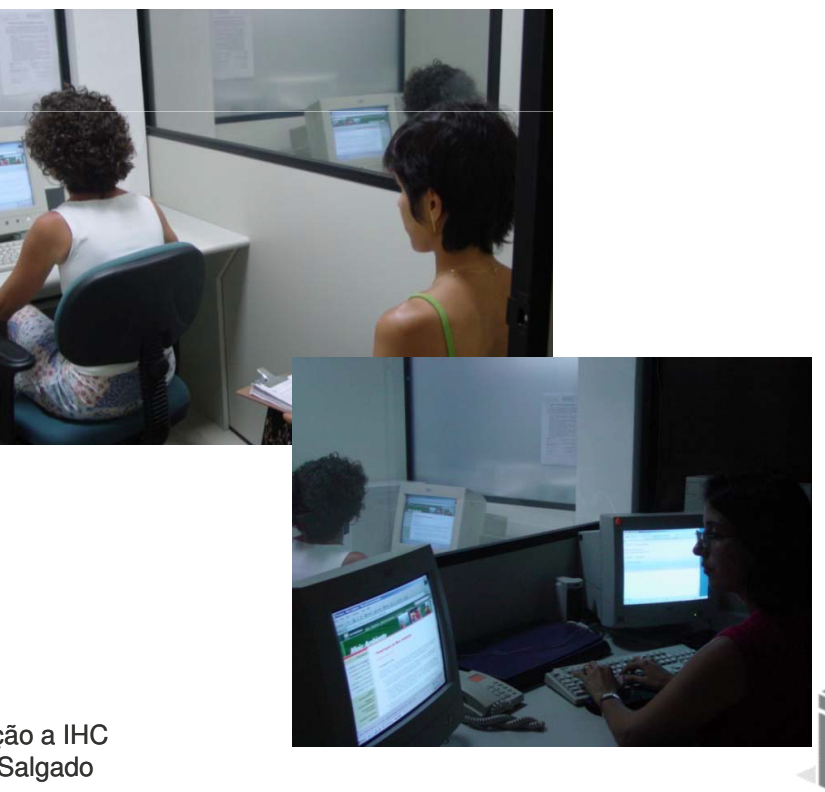

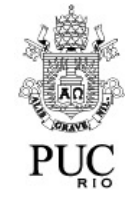

### Preparação Execução dos testes Análise dos dados **57**serg **MAC Etiquetagem**

- • Etiquetas de Comunicabilidade = Representações de RUPTURAS de comunicação inferidas a partir das evidências empíricas coletadas
	- Evidências: Dados Gravados durante a Interação, Dados Gravados em Entrevistas, Anotações do Observador
	- Etiquetas: São apenas 13 etiquetas, com significado controlado.
		-
		- 1. Cadê?<br>2. Ué, o<br>3. E agor<br>4. Onde<br>5. Epa!<br>6. Assim<br>7. O que 2. Ué, o que houve?
		- E agora?
		- Onde estou?<br>Epa!
		-
		- Assim não dá.
		- 7. O que é isto?
		- 8. Socorro!
		- Por que não funciona?
- 10. Não, obrigado. 11. Vai de outro jeito.
- 
- 12. Pra mim, está bom.
- 13. Desisto.

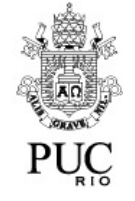

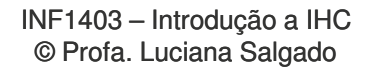

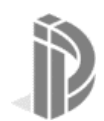

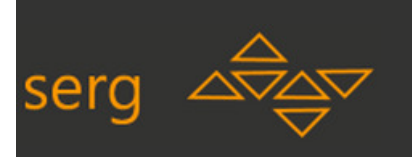

# **MAC**

Execução dos testes

Análise dos dados

Preparação

# **Tabulação e Interpretação**

- •Levantar os tipos de etiquetas que apareceram, a frequência de ocorrência, os trechos e/ou atividades em que ocorreram
- Levantar o tipo e a frequência de ocorrência de etiquetas por •usuário (por atividade)
- • Associar aos padrões de etiquetagem classes de problemas de IHC (podem-se usar diretrizes, heurísticas, modelos, e/ou tipos gerais de problemas para guiar esta associação)

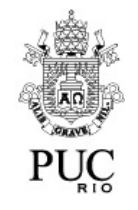

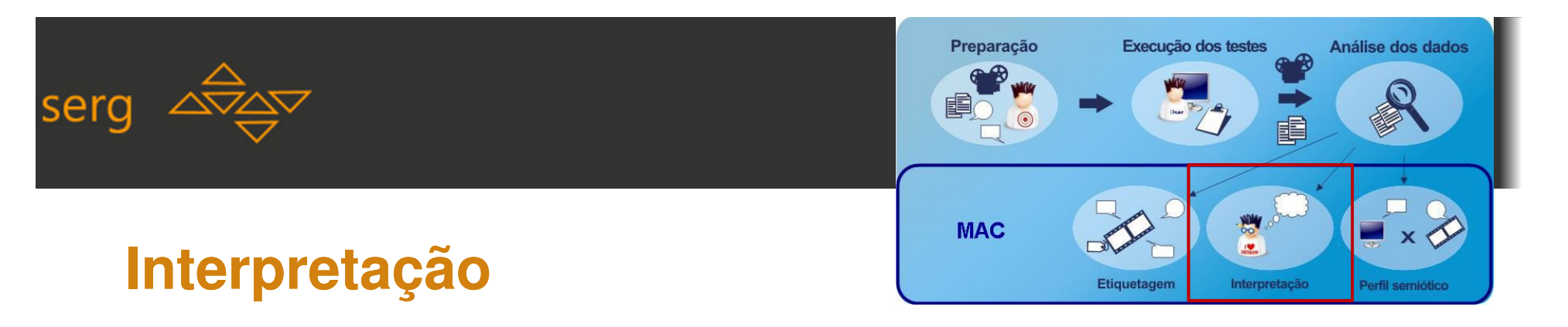

- • **Perguntas-guia para analisar os filmes etiquetados**
	- Apoio para a identificação de quais são os problemas de comunicabilidade e de –por que eles existem.
		- • Qual a freqüência das etiquetas por participante, por atividade (do cenário de teste), por elemento da interface ou qualquer outro critério que a equipe de avaliadores considerar relevante?
		- • Quais padrões de ocorrência das etiquetas no contexto das atividades de 1 participante ou no contexto de todos os participantes para a mesma atividade?
		- • Os tipos ou seqüências de etiquetas podem ser associados a problemas no estabelecimento das metas e submetas de comunicação?
			- –Exemplo: 'Cadê?' seguido de 'Vai de outro jeito.'

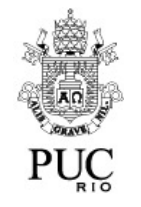

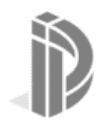

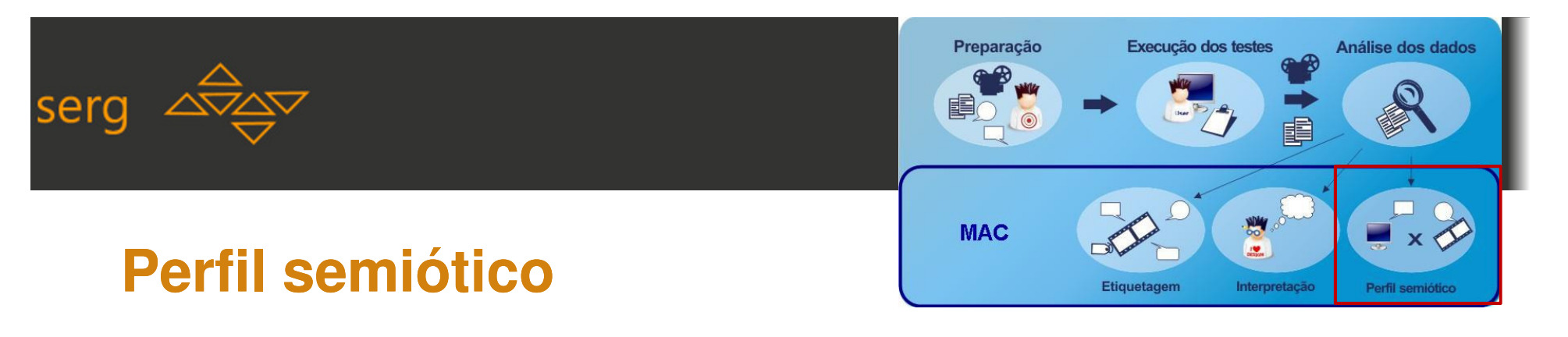

- • **Reconstrução da metamensagem**
	- Caracterização profunda da comunicabilidade da aplicação–
	- – **Perguntas-guia desta fase (reconstrução da mensagem a partir da evidência da RECEPÇÃO: o que o designer está de fato dizendo?)**
		- • No meu entendimento, quem são (ou serão) os usuários do produto do meu design? –comparação do usuário-alvo com o 'real'
		- •O que eu aprendi sobre as necessidades e desejos destes usuários?
		- No meu entendimento, quais são as preferências destes usuários com respeito a seus •desejos e necessidades, e por quê? – checar consistência entre os sistemas de significação designer e usuários
		- • Portanto, qual sistema eu desenhei para estes usuários, e como eles podem ou devem usá-lo?
		- Qual é a minha visão de design?•

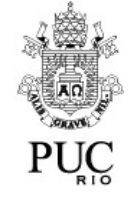

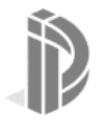

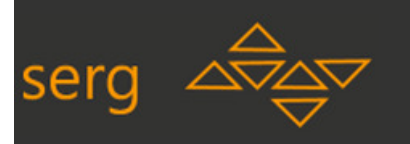

# **Um método baseado em rupturas de comunicação**

- Reconstrução PARCIAL da recepção da mensagem do *designer* •porque captura APENAS as rupturas
	- Por quê?
	- A evidência de rupturas têm condições de evidenciação  $\sqrt{Epa}$  O que é isso? empírica muito mais claras e tangíveis do que as evidências de "entendimento".
		- O fato de o usuário "não evidenciar erros de interação"não significa que ele captou toda a comunicação do designer.

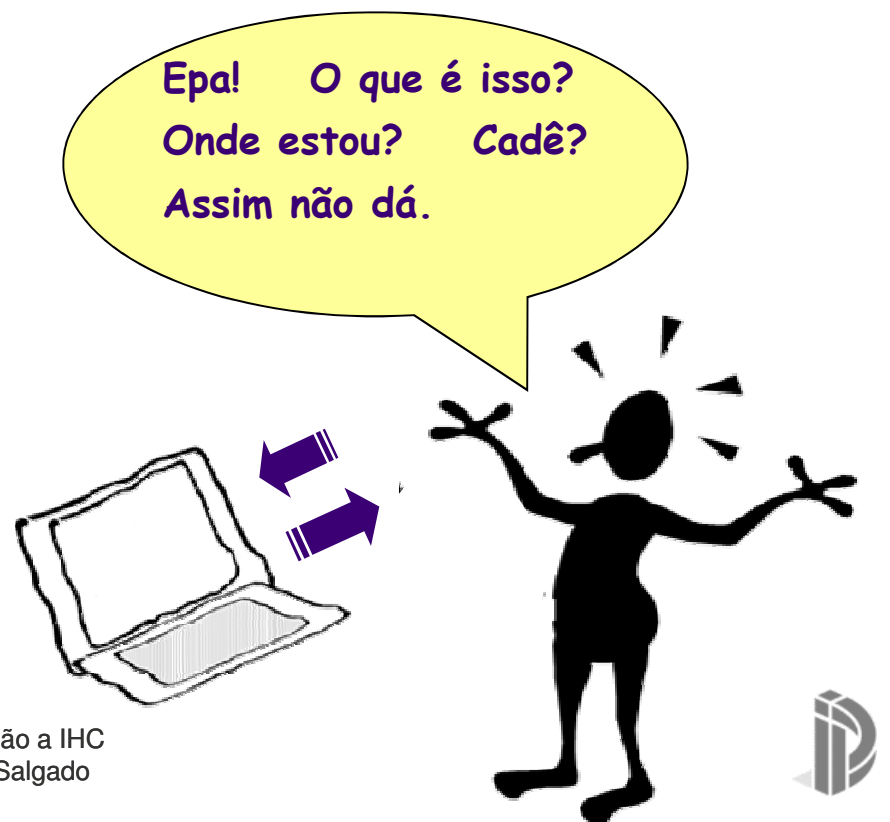

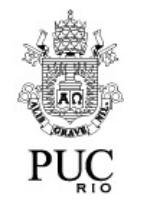

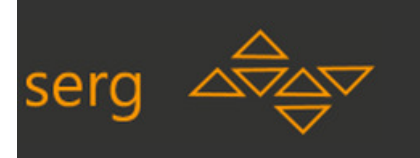

# **Etiquetas de Comunicabilidade**

- 1. Cadê?
- 2. Ué, o que houve?
- 3. E agora?
- 4. Onde estou?
- 5. Epa!
- 6. Assim não dá.
- 7. O que é isto?
- 8. Socorro!
- 9. Por que não funciona?
- 10.Não, obrigado.
- 11.Vai de outro jeito.
- 12.Pra mim, está bom.
- 13.Desisto.

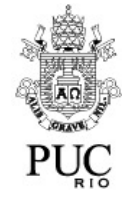

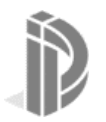

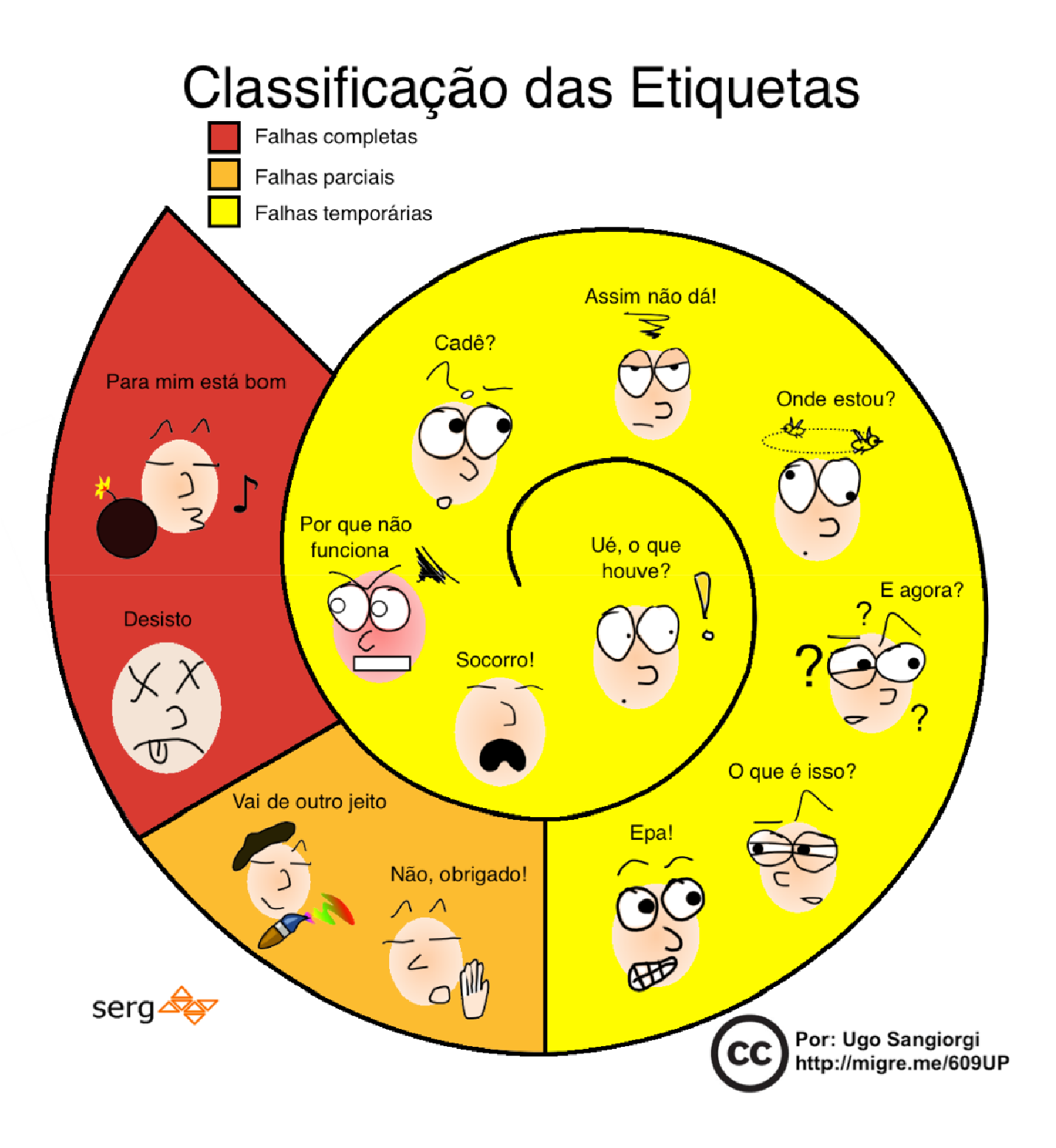

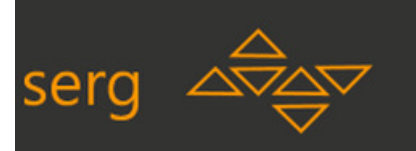

# **Categorias e Definições (1/3)**

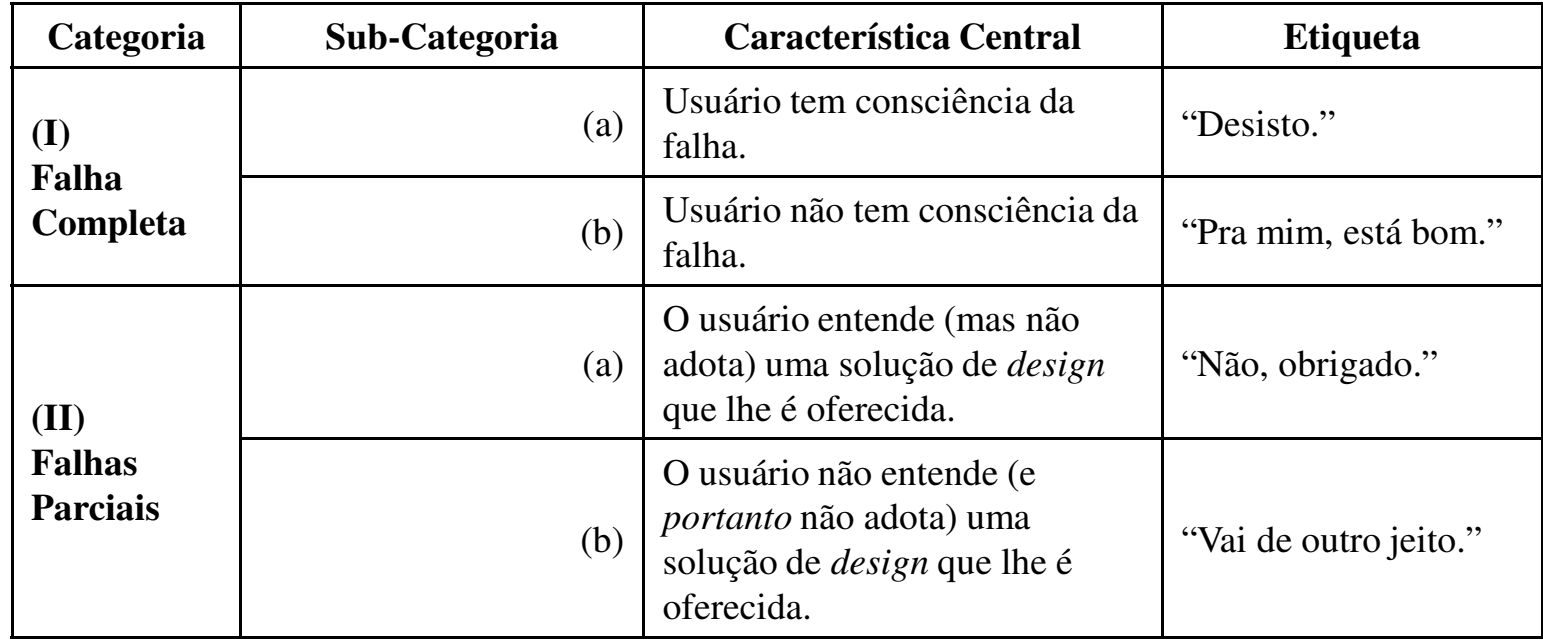

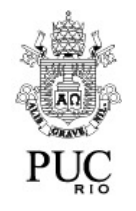

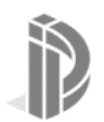

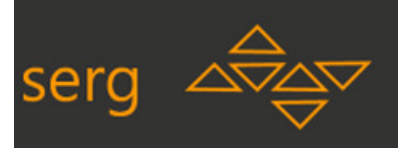

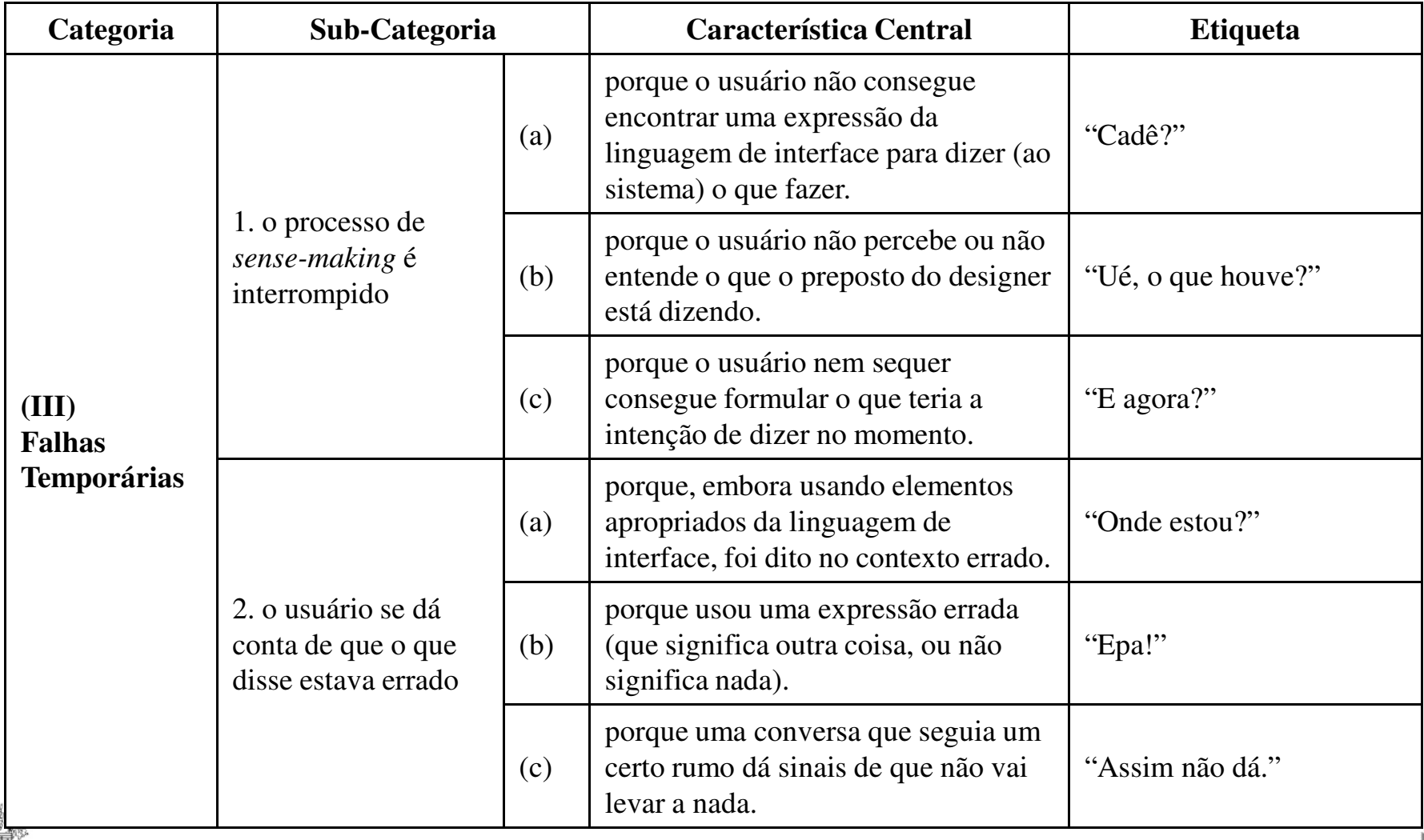

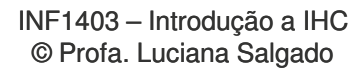

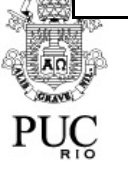

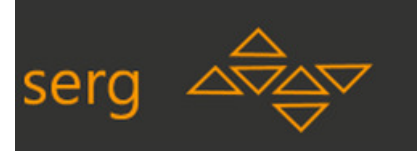

# **Categorias e Definições (3/3)**

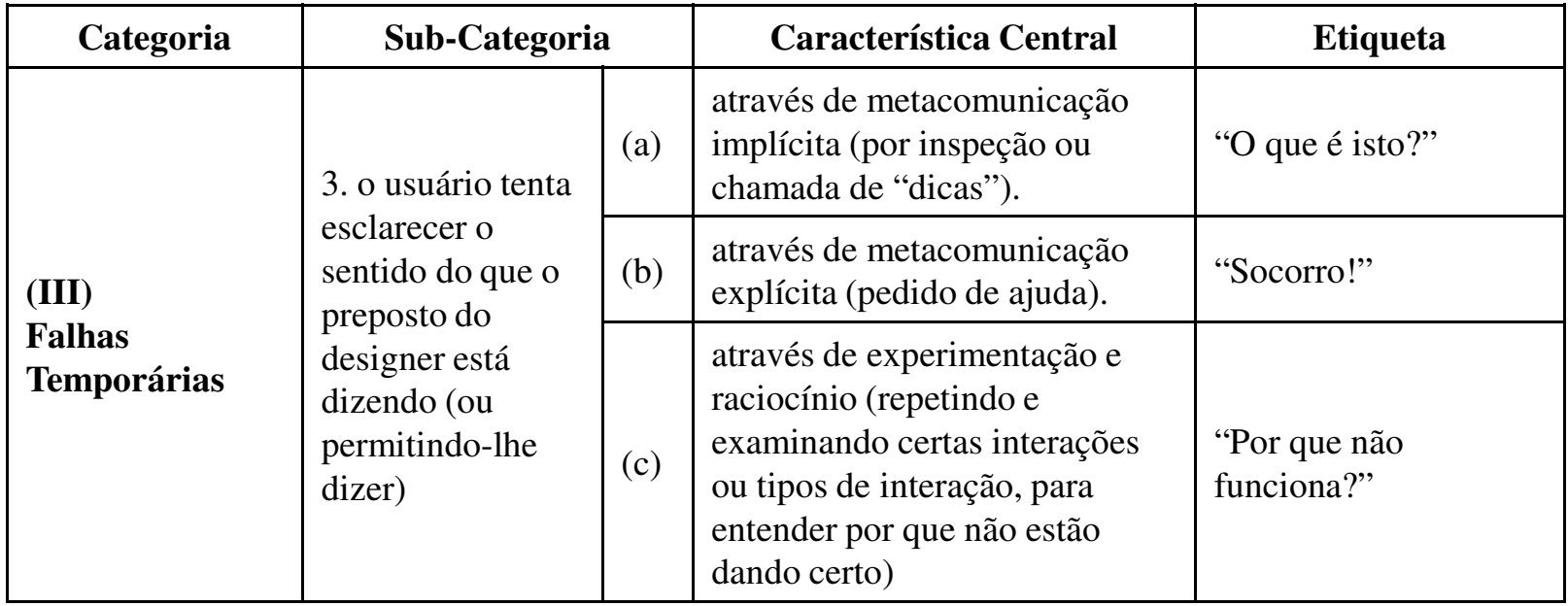

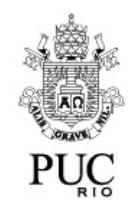

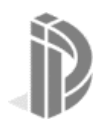

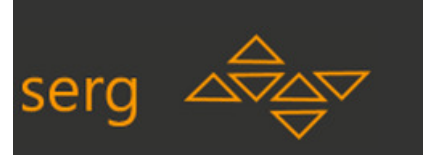

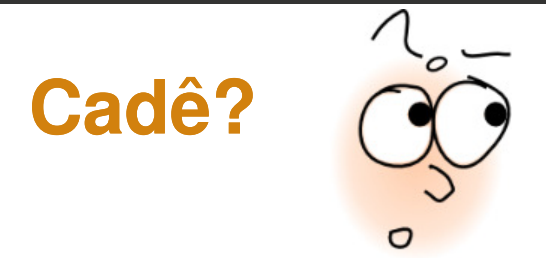

 $\bullet$ Ocorre quando o usuário sabe a operação que deseja executar mas não a encontra de imediato na interface. Um sintoma frequente é abrir e fechar menus e submenus e passar com o cursor de mouse sobre botões, inspecionando diversos elementos de interface sem ativá-los.

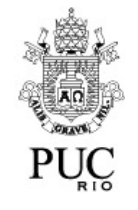

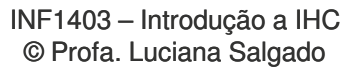

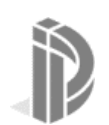

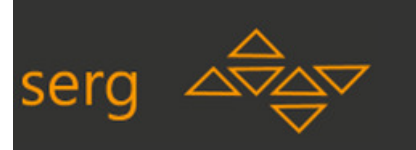

# **Cadê? (variantes)**

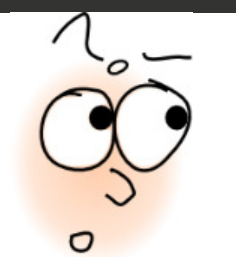

- •Variantes:
	- Cadê temático (a inspeção ou busca é orientada tematicamente pelos signos associados aos locais onde ela é feita)
	- Cadê sequencial (a inspeção ou busca varre sequencialmente os locais onde o que se procura possa estar, independente do significado que os signos a eles associados possa ter)

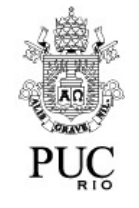

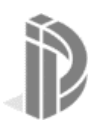

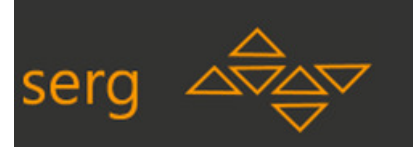

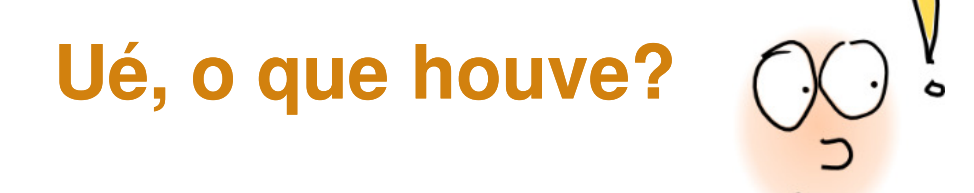

•O usuário não percebe ou não entende a resposta dada pelo sistema para a sua ação (ou o sistema não dá resposta alguma). Os sintomas típicos incluem repetir a ação ou buscar uma forma alternativa de alcançar o resultado esperado.

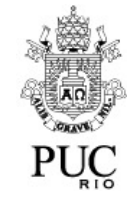

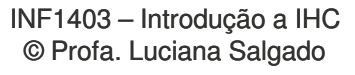

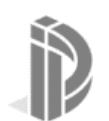

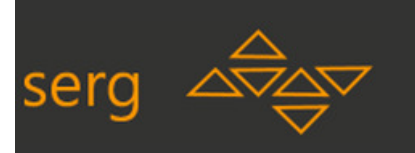

# **Ué, o que houve? (observações observações)**

- •Observações:
	- O "Ué, o que houve?" é bastante próximo do "Por que não funciona funciona?". A diferença é a atitude percebida (ou expressa em entrevista) do usuário:
		- quando ele tinha convicção de sua interpretação e está colhendo evidências antes de alterá-la, trata-se do "Por que não funciona?";
		- quando ele simplesmente não percebe o que está acontecendo ou não sabe dizer o que está acontecendo, sem apego a interpretações, trata-se do "Ué, o que houve?".

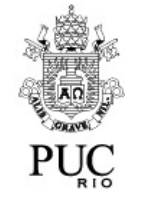

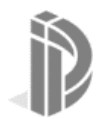

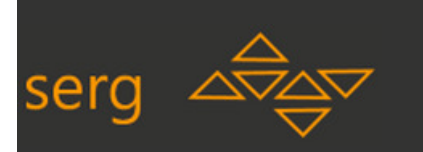

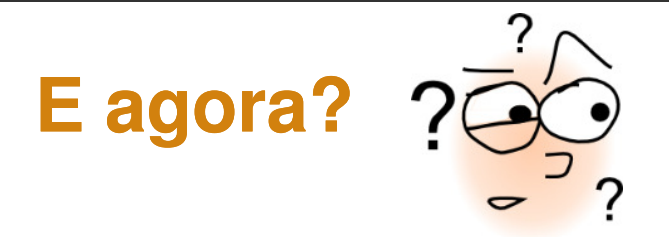

- •O usuário não sabe o que fazer e procura descobrir qual é o seu próximo passo. Os sintomas incluem vagar com o cursor do mouse sobre a tela e inspecionar os menus de forma aleatória ou sequencial.
	- Observação:
	- A diferença entre o "E agora?" e o " "Cadê?" é que neste último <sup>o</sup> usuário **sabe** o que está procurando, e no "E agora?" não sabe.
	- Esta nuance muitas vezes precisa de confirmação em entrevista após o teste, e/ou análise cruzada de outros pontos na mesma sessão de teste.

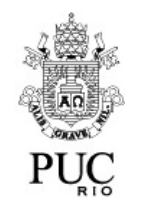

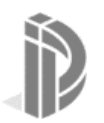

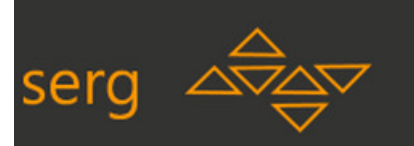

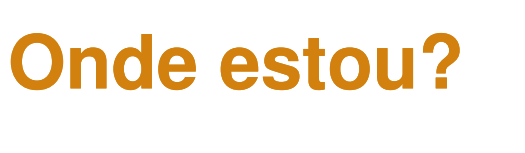

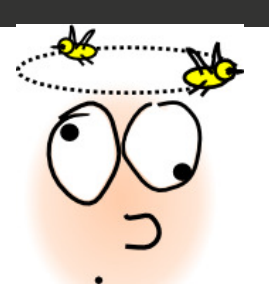

 $\bullet$  O usuário efetua operações que são apropriadas para outros contextos, mas não para o contexto atual (por exemplo, tenta digitar um dado em um campo desabilitado; digita um comando em um campo de dado ou um dado no campo reservado para comandos). Um sintoma típico é desfazer a ação incorreta e mudar em seguida para o contexto desejado.

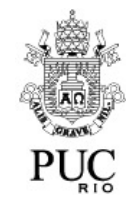

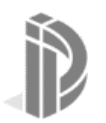
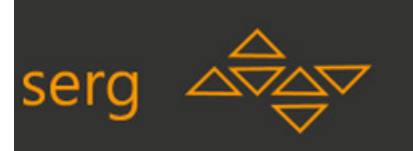

### **Onde estou? (observações)**

- •Observações:
	- O "Onde estou?" é praticamente um caso especial do "Epa!" e é discriminado para que se identifiquem problemas de comunicação de<br>mudanca de contexto mudança de contexto.

**dits** 

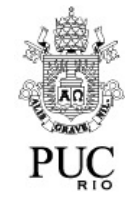

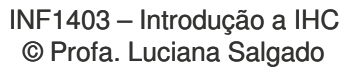

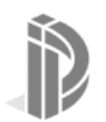

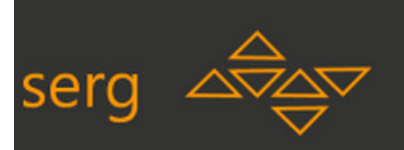

**Epa!**

- O usuário realizou uma ação indesejada e, percebendo imediatamente que isto ocorreu, desfaz a ação.
	- –Os sintomas incluem o acionamento imediato do Undo ou o cancelamento de um quadro de diálogo aberto indevidamente. cancelamento de um quadro de diálogo aberto indevidamente. $\footnotesize\stackrel{\text{INF1403--Introdução a IHC}}{\text{\#PS1403--Introdução a IHC}}$

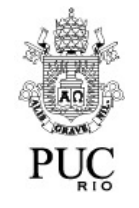

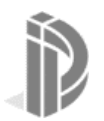

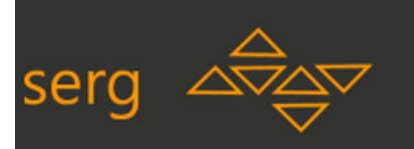

**Assim não dá.**

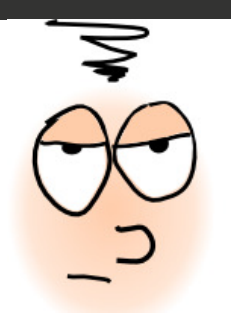

- $\bullet$  O usuário efetuou uma sequência (longa) de operações consistentemente encadeadas antes de perceber que estava seguindo um caminho improdutivo.
	- Os sintomas incluem o acionamento de Undo repetidas vezes ou o cancelamento de um ou mais quadros de diálogos abertos indevidamente.

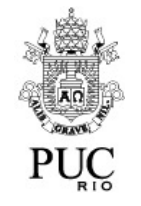

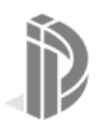

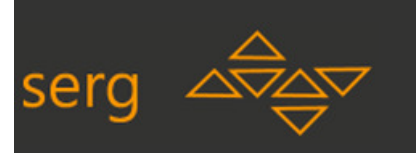

### **Assim não dá. (observações)**

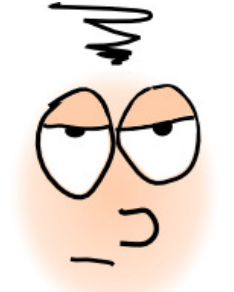

- •Observações:
	- O "Assim não dá" caracteriza um abandono de plano de ação já emexecução e com razoável comprometimento do usuário.<br>F diferente do "Enal" pois este último caracteriza uma pe
	- É diferente do "Epa!" pois este último caracteriza uma percepção instantânea de que o caminho não a seguir não é aquele. No "Assim $\tilde{\rm n}$ ão dá" esta percepção só vem depois de um trajeto mais longo. $\tilde{\rm n}$ ão dá" esta percepção só vem depois de um trajeto mais longo.

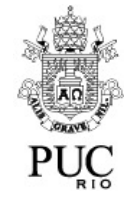

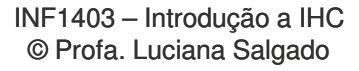

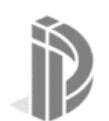

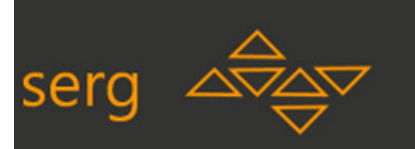

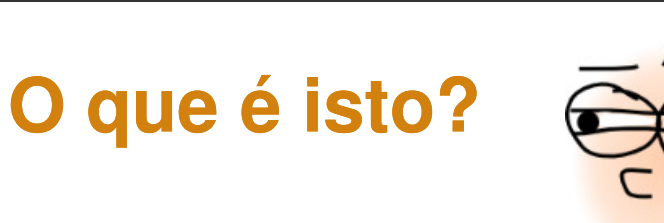

- $\bullet$ Ocorre quando o usuário não sabe o que significa um elemento de<br>interfaçe e procura obter esclarecimento através de uma *leitura* da interface e procura obter esclarecimento através de uma *leitura* da interface.
	- O principal sintoma consiste em deixar o cursor do mouse sobre o elemento por alguns instantes, esperando que uma dica seja $\texttt{apresentada}.$

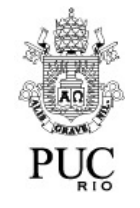

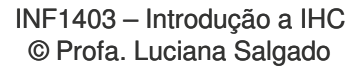

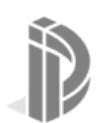

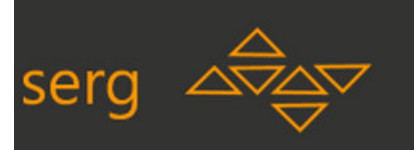

### **O que é isto? (observação)**

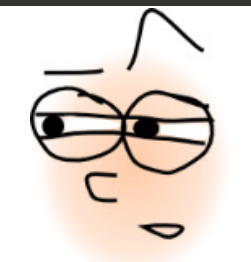

- •Observação:
	- A diferença entre o "O que é isto?" e o "E agora?" é que o usuário está claramente esperando por "dicas" ou "ajuda" sobre o que significam as<br>coisas, e não tentando explorar os significados sozinho por uma coisas, e não tentando explorar os significados sozinho por uma espécie de *folhear (browsing)* da interface.

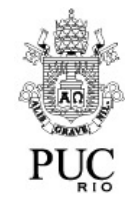

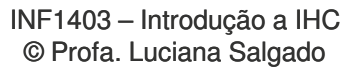

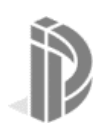

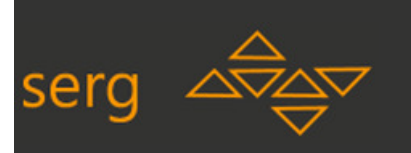

# **Socorro!**

- $\bullet$  O usuário não consegue realizar sua tarefa através da exploração da interface.
	- O sintoma <sup>é</sup> recorrer <sup>à</sup> documentação ou pedir explicação <sup>a</sup> outra pessoa.
- $\bullet$ Observações:
	- O "Socorro" é caracterizado em uma situação de falha de comunicação. A leitura ocasional e descomprometida da ajuda online não caracteriza <sup>o</sup>"Socorro!".

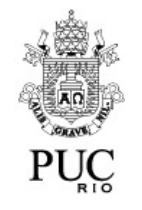

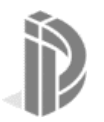

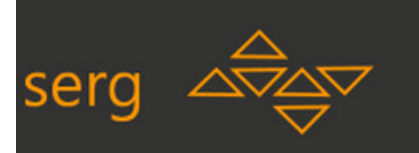

# **Por que não funciona funciona?**

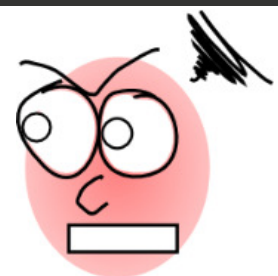

- •A operação efetuada não produz o resultado esperado, mas o usuário não entende ou não se conforma com o fato.
	- –O sintoma típico consiste em o usuário repetir a ação.

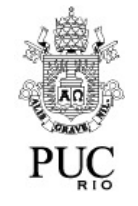

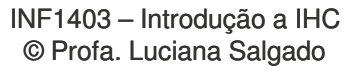

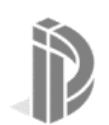

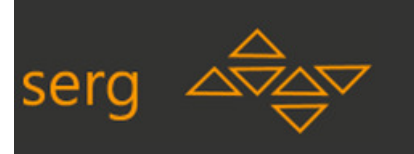

# **Por que não funciona funciona? (observações observações)**

- •Observações:
	- O "Por que não funciona funciona?" caracteriza um apego do usuário à sua interpretação corrente do signo. Ele tenta captar evidências de que precisa reformular a sua interpretação repetindo a situação problema até convencer-se.
	- Pode ser que a repetição se deva a outro fator como um lapso<br>recorrente do usuário. Se o avaliador ou observador têm dúvidas, recorrente do usuário. Se o avaliador ou observador têm dúvidas, $\,$ devem usar a entrevista pós-teste para resolver o dilema. $\,$ llema. $\,$ llema. $\,$ lle $\,$ lle $\,$ lle $\,$ lle $\,$ e $\,$ Profa. Luciana Salgado $\,$

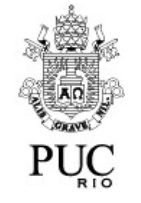

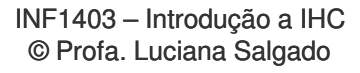

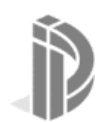

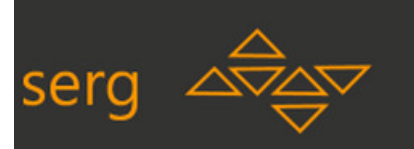

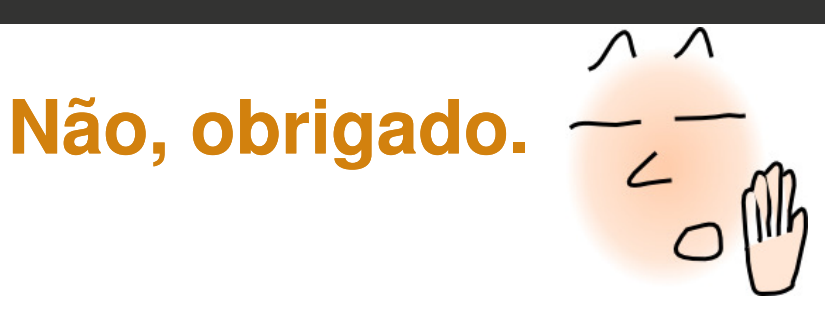

- • O usuário já conhece <sup>a</sup> solução preferencial do *designer*, mas opta explicitamente por uma outra forma de interação.
	- <sup>O</sup> sintoma consiste em uma ocorrência da ação preferencial seguida de uma ou mais formas alternativas $% \Delta \rho =0.000000$ para se alcançar o mesmo resultado. $$\rm{NF1403-Introdução a IHC} $$

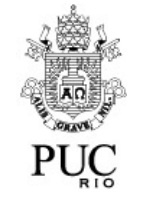

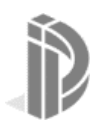

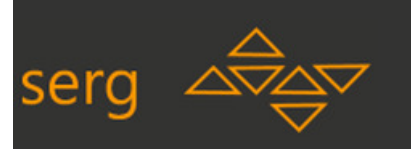

## **Não, obrigado. (observações)**

- •Observações:
	- O "Não, obrigado", tal como o "Vai de outro jeito", também só pode ser avaliado se houver evidências de que <sup>a</sup> comunicação designer-usuário para o caso em questão indicaria que o usuário tomasse um rumo diferente daquele que tomou.

 $\wedge$   $\wedge$ 

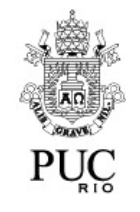

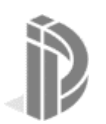

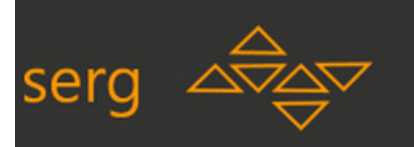

#### **Vai de outro jeito…**

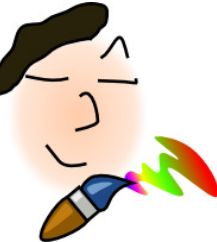

 $\bullet$ O usuário não consegue realizar a tarefa da forma como o projetista gostaria ou previria que ele o fizesse, e resolve seguir outro caminho, geralmente mais longo ou complicado. Cabe ao avaliador determinar, se possível junto ao *designer*, qual é a forma preferencial de execução da tarefa.

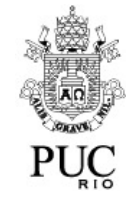

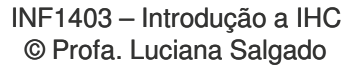

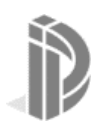

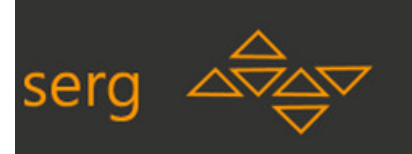

# **Vai de outro jeito…(observações observações)**

- •Observações:
	- O "Vai de outro jeito" só pode ser avaliado se houver evidências de que a comunicação designer-usuário para o caso em questão indicaria que o usuário tomasse um rumo diferente daquele que tomou.
	- Por exemplo, algumas alternativas de interação para formatar palavras, são indiferentemente boas entre si, como é o caso de negritar palavras com CTRL+B ouapertanto o botão **B** na barra de ferramentas.

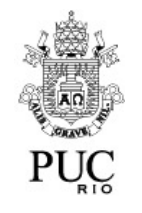

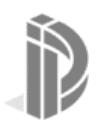

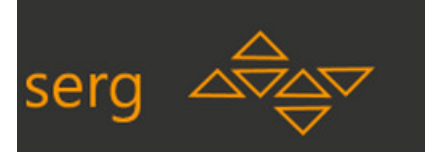

#### **Pra mim está bom.**

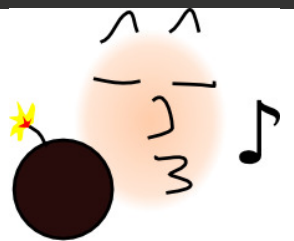

- •Ocorre quando o usuário acha equivocadamente que concluiu uma tarefa com sucesso.
	- O sintoma típico é encerrar a tarefa e indicar na entrevista ou no questionário pós-teste que a tarefa foi realizada com sucesso. O observador, no entanto, sabe que se trata de um engano, provavelmente causado por uma falha de resposta do sistema ou modo de visualização inadequado para a tarefa atual.

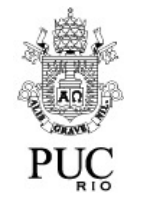

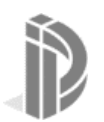

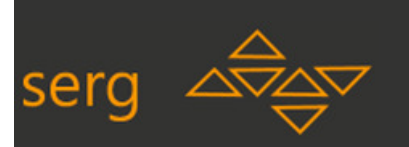

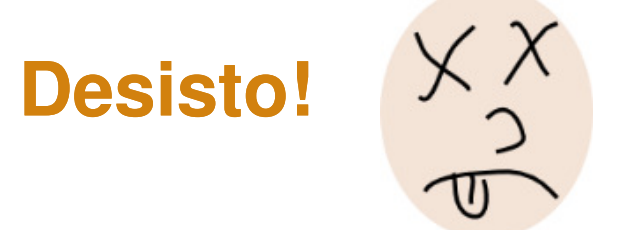

- •O usuário não consegue fazer a tarefa e desiste.
	- $-$  O sintoma é a interrupção prematura da tarefa. A causa pode ser falta de conhecimento, tempo, paciência, informação necessária, etc.

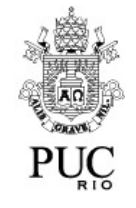

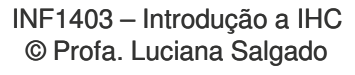

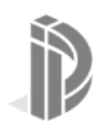

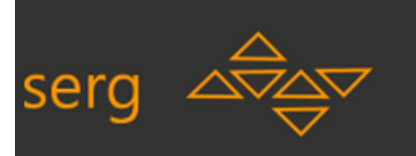

#### A atividade de etiquetar é **interpretativa**: duas pessoas não necessariamente etiquetam da mesma forma um mesmo trecho de interação.

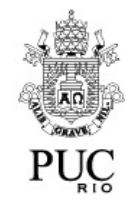

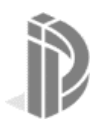

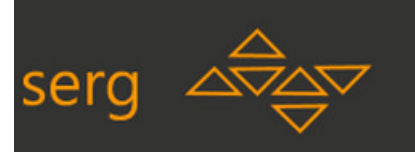

- • Qual a forma "certa"?
	- Pode haver várias interpretações "consistentes", ou seja, cujos •sintomas e cujo trecho narrativo sejam compatíveis com a definição das etiquetas.
		- •Algumas interpretações são visivelmente "inconsistentes". Por isto, é fácil dizer quando uma etiqueta está **errada**.

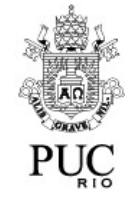

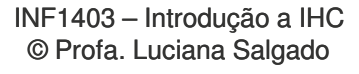

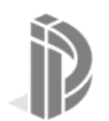

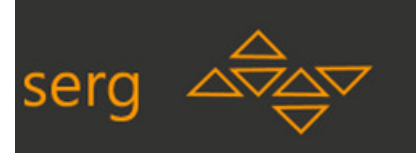

- • Qual a melhor etiqueta?
	- A "melhor" etiqueta é aquela que **tem o maior poder de explicação** ou seja, é aquela que, junto com as demais, caracteriza um problema de comunicabilidade **mais recorrente e mais geral** (e não um problema pontual).

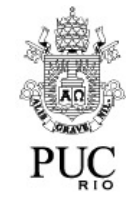

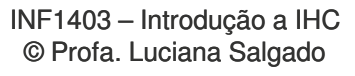

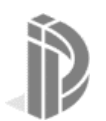

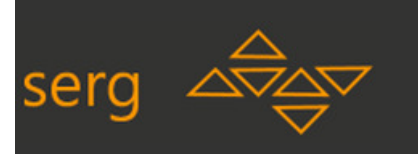

A atividade de etiquetar não é **adivinhação**: ela está fundamentada na cuidadosa observação e registro da interação do usuário, e nos esclarecimentos que o usuário tiver dado em entrevista pós-teste.

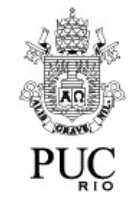

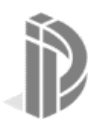

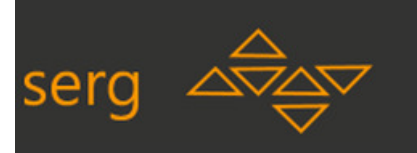

#### E se só notarmos uma ambiguidade "depois" que o teste já acabou e já não temos acesso ao usuário?

Não podemos inventar ou forçar um sentido ao que é evidentemente ambíguo. A ambiguidade deve ser registrada na etiquetagem. Se mais de uma<br>etiqueta for possível uma para cada binótese de interpretação, regis etiqueta for possível, uma para cada hipótese de interpretação, <u>registram-</u><br>se todas as etiquetas possíveis se todas as etiquetas possíveis.

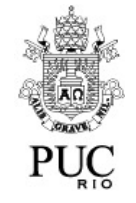

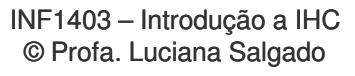

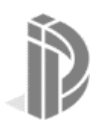

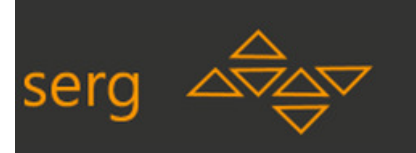

Como na avaliação de comunicabilidade o avaliador usa a observação como insumo para suas próprias inferências e conclusões, estas ambiguidades não são perdidas. São reaproveitadas na etapa de "perfil semiótico".

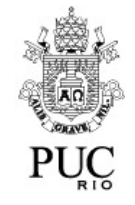

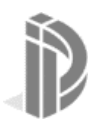

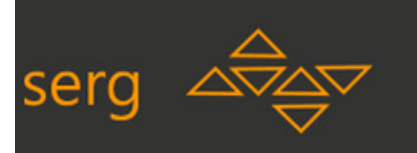

#### **Tabulação de Resultados**

- $\bullet$  Levantar os tipos de etiquetas que apareceram, a frequência de ocorrência, os trechos e/ou atividades em que ocorreram
- Levantar o tipo e a frequência de ocorrência de etiquetas por usuário (por atividade)
- Associar aos padrões de etiquetagem classes de problemas de IHC (podem-se usar diretrizes,<br>beurísticas, modeles, s/eu tipes gereis de heurísticas, modelos, e/ou tipos gerais de problemas para guiar esta associação)

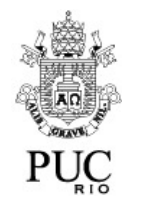

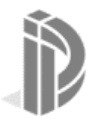

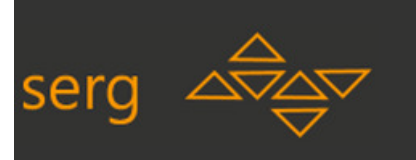

### **Interpretação**

 $\bullet$ Os números dizem tudo? Por quê?

#### **Não dizem tudo.**

- Ocorrência de falha completa
	- **Basta uma ocorrência para comprometer toda a interação.**

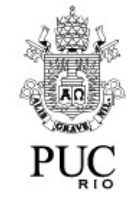

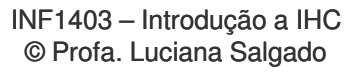

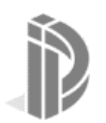

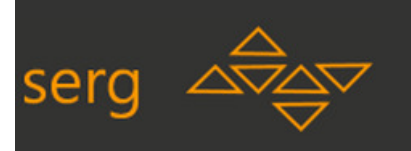

# **Associação**

**Geral**

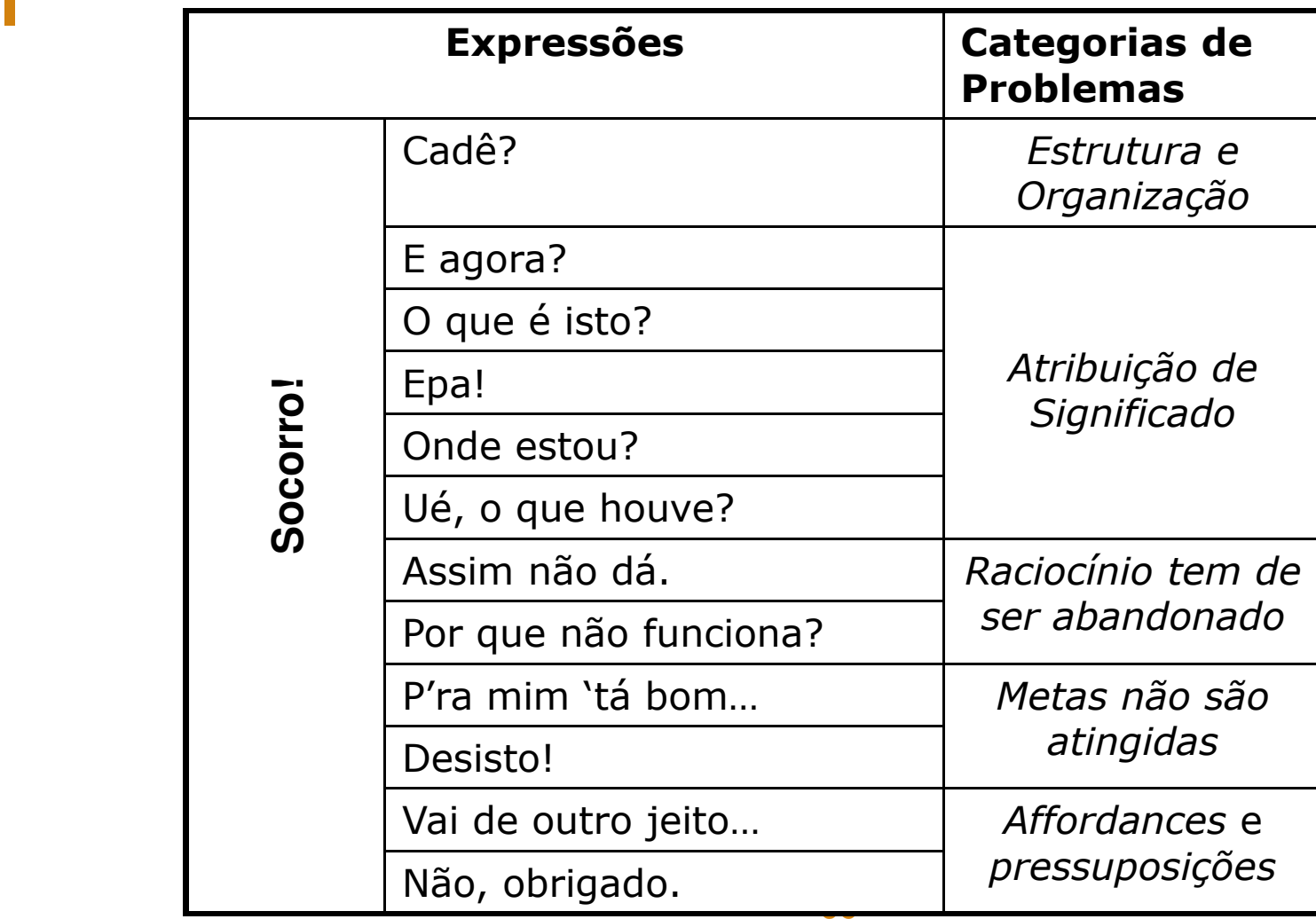

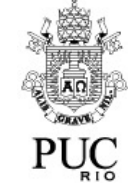

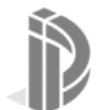

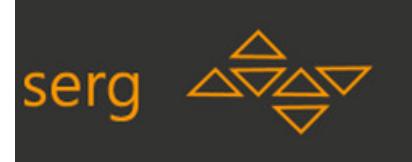

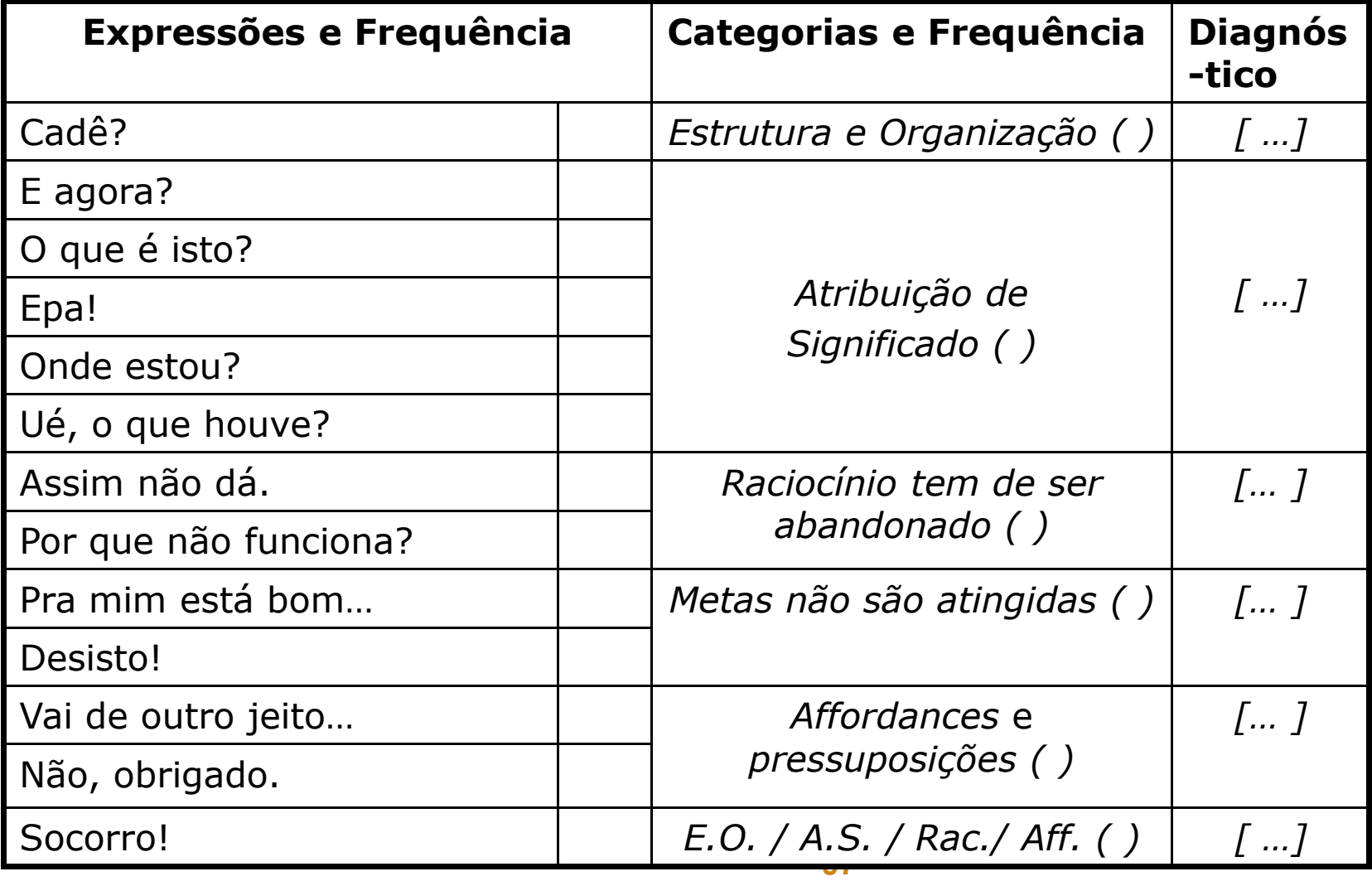

j)

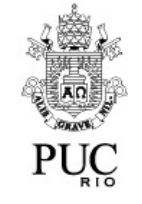

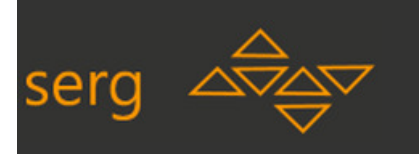

### **Perspectiva de Mídia e a Engenharia SEMIÓTICA**

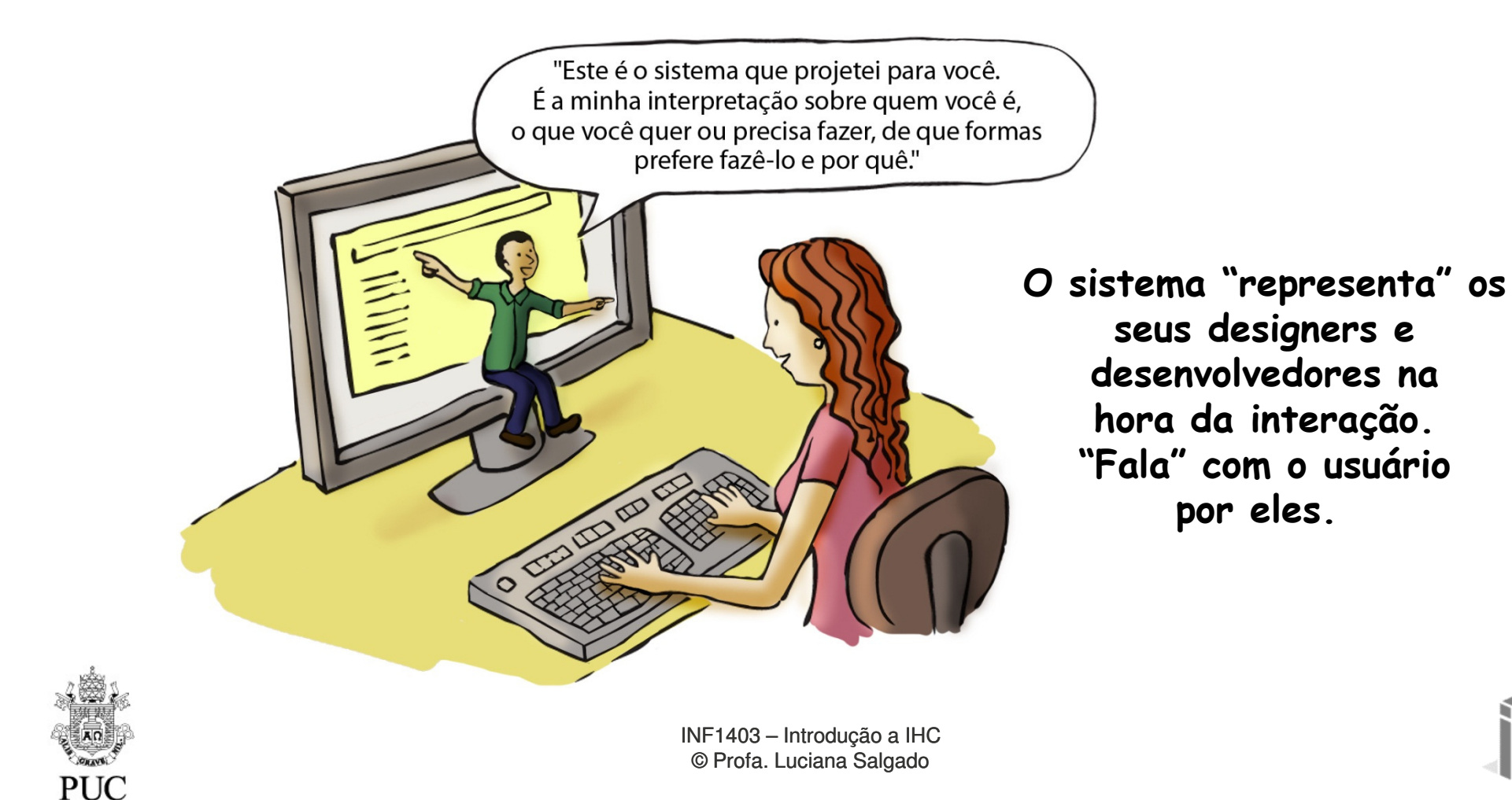

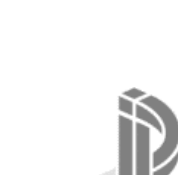

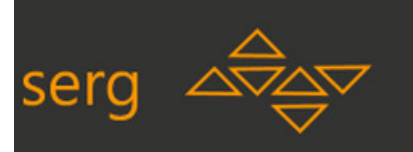

### **O que é IHC para a Engenharia Semiótica**

- • Uma **comunicação entre PRODUTORES e CONSUMIDORES** de tecnologias computacionais interativas **mediada pelas interfaces de usuário**.
- $\bullet$  **Sobre o que é** este tipo específico de 'comunicação entre pessoas mediada pelas interfaces de usuário'?
	- Sobre como, onde, quando, por que e para que se comunicar com a tecnologia que se apresenta ao consumidor.
	- Ou seja: é **comunicação sobre comunicação**, tecnicamente chamada de metacomunicação.
- $\bullet$  **Como** a metacomunicação se processa?
	- – Através da(s) **linguagem(ns) de interface** e dos **controles de interação**oferecidos.

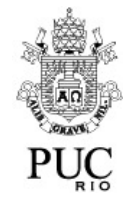

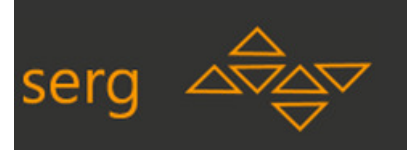

#### **O que os produtores de tecnologia falam para os usuários através da interface?**

- **1. Eis quem eu (aprendi, descobri, acho) que você é:**
	- O que sabe, prefere, quer/precisa fazer, como, onde, quando e por quê
- **2. Eis o sistema que, por isto, elaborei para você**
	- Como funciona, o que tem de bom, limitações, "idiossincrasias", vantagens de usá-lo
- **3. Você pode fazer com ele qualquer coisa que este esteja alinhada linhada com esta visão de design que tenho.**

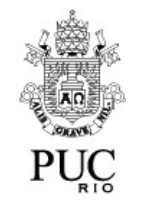

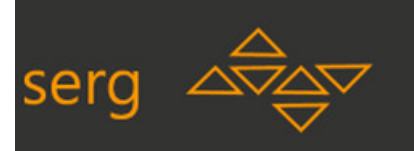

#### **Análise da Qualidade da Metacomunicação**

• Olhando para o **EMISSOR** (produtor da tecnologia, equipe de design e desenvolvimento)

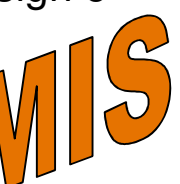

- • **MÉTODO DE INSPEÇÃO SEMIÓTICA**
	- Feito por especialistas em Engenharia Semiótica
	- Inspecionam a interface e analisa a interação "em nome do usuário"
	- Reconstroem a mensagem de metacomunicação e assim verificam o **grau de COMUNICABILIDADE** da tecnologia, à luz da **EMISSÃO**.
- • Olhando para o **RECEPTOR**  (consumidor da tecnologia, usuário)
- • **MÉTODO DE AVALIAÇÃO DE COMUNICABILIDADE**
	- Feito por especialistas em Engenharia Semiótica
	- Analisam como usuários interagem com a tecnologia, tipicamente em laboratório.
	- Reconstroem, a partir de rupturas de comunicação, partes da mensagem de metacomunicação e assim verificam **problemas de COMUNICABILIDADE** da tecnologia, à luz da **RECEPÇÃO**.

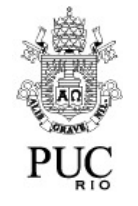

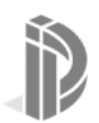

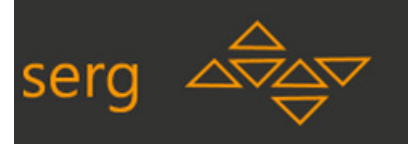

#### **Juntos, MIS e MAC diagnosticam como a metacomunicação acontece**

#### **MIS: foca na emissão da metacomunicação.**

 O objetivo e o processo de análise é **semelhante ao de analisarmos uma redação** (texto escrito) de alguém.

– O que o autor está dizendo (qual a mensagem)? De que forma? A quem está se dirigindo? Que estratégias de expressão e comunicação está usando? A escrita é consistente? Demonstra que ele tem conhecimento da linguagem? Demonstra que ele tem bom domínio das técnicas de redação?

**MAC: foca na recepção da metacomunicação.**

O objetivo e o processo de análise é **semelhante ao de diagnosticarmos se uma pessoa está entendendo o que outra lhe diz**.

– Como a pessoa está reagindo? Supondo que a conversa tem um objetivo, suas reações sugerem que a conversa está avançando rumo ao objetivo? Por quê? O que a pessoa está comunicando de volta a cada turno de conversa? Como? Parece dominar a forma de expressão que está usando? Há sinais de malentendidos? Quais? São frequentes? A que se devem?

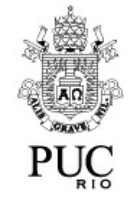

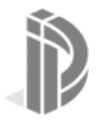

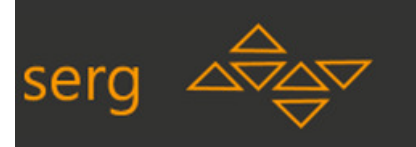

#### **Juntos, MIS e MAC diagnosticam como a metacomunicação acontece**

**MIS: foca na emissão da metacomunicação.**

O objetivo e o processo de análise é **semelhante ao de analisarmos uma redação** (texto escrito) de alguém.

– O que o autor está dizendo (qual a mensagem)? De que forma? A quem está se dirigindo? Que estratégias de expressão e comunicação está usando? A escrita é consistente? Demonstra que ele tem conhecimento da linguagem? Demonstra que ele tem bom domínio das técnicas de redação?

#### **MAC: foca na recepção da metacomunicação.**

O objetivo e o processo de análise é **semelhante ao de diagnosticarmos se uma pessoa está entendendo o que outra lhe diz**.

– Como a pessoa está reagindo? Supondo que a conversa tem um objetivo, suas reações sugerem que a conversa está avançando rumo ao objetivo? Por quê? O que a pessoa está comunicando de volta a cada turno de conversa? Como? Parece dominar a forma de expressão que está usando? Há sinais de malentendidos? Quais? São frequentes? A que se devem?

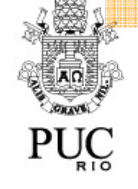

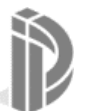

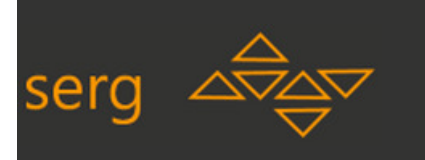

#### **Referências**

- $\bullet$ Barbosa e Silva (2010) Interação Humano-Computador.
	- Capítulo 3, páginas 77-88
	- Capítulo 10, páginas 330-341; 344 341; 344-358
- $\bullet$ Prates e Barbosa (2007) Introdução Geral à Engenharia Semiótica. In Jornadas de Atualização em Informática. CSBC'2007.
	- Disponível online em: http://www.inf.pucrio.br/~inf1403/docs/JAI2007\_PratesBarbosa\_EngSem.pdf

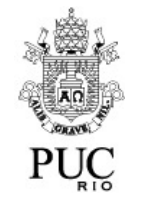

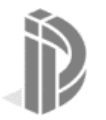